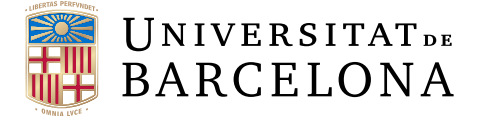

# **Treball Final de Grau GRAU D'ENGINYERIA INFORMÀTICA**

**Facultat de Matemàtiques i Informàtica Universitat de Barcelona**

# **Anàlisi de sensor de profunditat pel seu ús durant l'adquisició de mamografies**

**Autor: Àngela Serrano Sánchez**

**Director: Oliver Díaz Montesdeoca**

**Realitzat a: Departament de Matemàtiques i Informàtica**

**Barcelona, 20 de gener de 2023**

#### **Resum**

El càncer, conjuntament amb les malalties cardiovasculars, representen les principals causes de mort a escala mundial. L'any 2020, el càncer de mama es va convertir en el tipus de càncer més diagnosticat al món. Aquesta malaltia es diagnostica principalment mitjançant tècniques d'imatge com la mamografia, però una de les principals limitacions d'aquesta tècnica és que la compressió de la mama necessària per dur-se a terme sol causar molèsties en els pacients. A més, existeix una desinformació que deixa a esbrinar com el volum de la mama i altres mesures que tenen a veure amb aquesta característica poden relacionar-se directament amb el patiment del càncer de mama. Aquest fet ve donat perquè generalment les màquines encarregades de prendre mesures de la mama són molt costoses i a la pràctica, aquestes s'acaben prenent amb eines poc precises com la cinta o el calibrador. Però fa menys de deu anys, amb l'arribada del dispositiu Kinect de Microsoft, han sorgit estudis que han estudiat la viabilitat de la mesura del volum de la mama amb aquesta tecnologia més barata, simple i potencialment precisa. Mitjançant una càmera Pico Flexx amb característiques molt similars a les del Kinect, he capturat un objecte en tres dimensions amb una imatge de profunditat que he processat fins a obtenir una reconstrucció de la seva superfície. Així, he comparat les mesures del resultat amb l'objecte original per valorar la precisió del dispositiu i demostrar si aquest es pot utilitzar per prendre mesures de la mama en un entorn clínic.

#### **Resumen**

El cáncer, conjuntamente con las enfermedades cardiovasculares, representan las principales causas de muerte a escala mundial. El año 2020, el cáncer de mama se convirtió en el tipo de cáncer más diagnosticado al mundo. Esta enfermedad se diagnostica principalmente mediante técnicas de imagen como la mamografía, pero una de las principales limitaciones de esta técnica es que la compresión de la mama, necesaria para llevarse a cabo, suele causar molestias en los pacientes. Además, existe una desinformación de cómo el volumen de la mama y otras medidas que tienen que ver con esta característica pueden relacionarse directamente con el sufrimiento del cáncer de mama. Este hecho viene dado porque generalmente las máquinas encargadas de tomar medidas de la mama son muy costosas y a la práctica, estas se acaban tomando con herramientas poco precisas como la cinta o el calibre. Pero hace menos de diez años, con la llegada del dispositivo Kinect de Microsoft, han surgido estudios que han estudiado la viabilidad de la medida del volumen de la mama con esta tecnología más barata, simple y potencialmente precisa. Mediante una cámara Pico Flexx con características muy similares a las del Kinect, he capturado un objeto en tres dimensiones con una imagen de profundidad que he procesado hasta obtener una reconstrucción de su superficie. Así, he comparado las medidas del resultado con el objeto original para valorar la precisión del dispositivo y demostrar si este se puede utilizar para tomar medidas de la mama en un entorno clínico.

#### **Abstract**

Cancer, together with cardiovascular diseases, are the leading causes of death worldwide. In 2020, breast cancer became the most commonly diagnosed cancer in the world. This disease is mainly diagnosed by imaging techniques such as mammography, but one of the main limitations of this technique is that the compression of the breast, which is necessary to carry it out, often causes discomfort to patients. In addition, there is misinformation about how breast volume and other measures related to this feature can be directly related to breast cancer suffering. This is because the machines used to take breast measurements are generally very expensive and, in practice, these measurements are taken with inaccurate tools such as tape or calipers. But less than ten years ago, with the advent of Microsoft's Kinect device, studies have emerged that have explored the feasibility of measuring breast volume with this cheaper, simpler and potentially more accurate technology. Using a Pico Flexx camera with characteristics very similar to those of the Kinect, I captured an object in three dimensions with a depth image that I processed to obtain a reconstruction of its surface. I then compared the resulting measurements with the original object to assess the accuracy of the device and demonstrate whether it can be used to take measurements of the breast in a clinical setting.

#### **Agraïments**

Aquest treball ha estat una de les experiències més complicades que he tingut dins de la universitat. Li he dedicat moltíssim esforç, i m'ha estat molt complicat veure en molts casos com malgrat ser constant, dedicar-li moltes hores, sacrificar tant de temps i acompliment, els resultats que obtenia no eren d'utilitat. No obstant això, sé que gràcies a aquest treball, no he après solament el temari relatiu a l'objectiu d'aquest, sinó que el fet d'haverme hagut d'enfrontar a una quantitat de problemes i d'haver hagut de prendre decisions molt significatives per la meva compta, ha fet que hagi après a moure'm amb més maneig i autosuficientment, amb la qual cosa, he pogut guanyar una confiança que potser durant el meu pas per la carrera no he arribat a tenir i que m'ha servit també per a la resta d'àmbits de la meva vida. Agraeixo també sobretot el suport per part del tutor del treball, que m'ha estat guiant en tot moment atent a les meves preocupacions i sempre proposant solucions als trencaclosques que sorgien durant el procés de creació. De la mateixa manera dono les gràcies a Ricard Campos i Dana Stahl, dos professionals en el sector que m'han estat acompanyant i han dedicat temps a resoldre els meus dubtes. També a la meva família i amics que m'han animat en els moments durs quan em semblava impossible en-sortir-me.

# <span id="page-6-0"></span>**Índex**

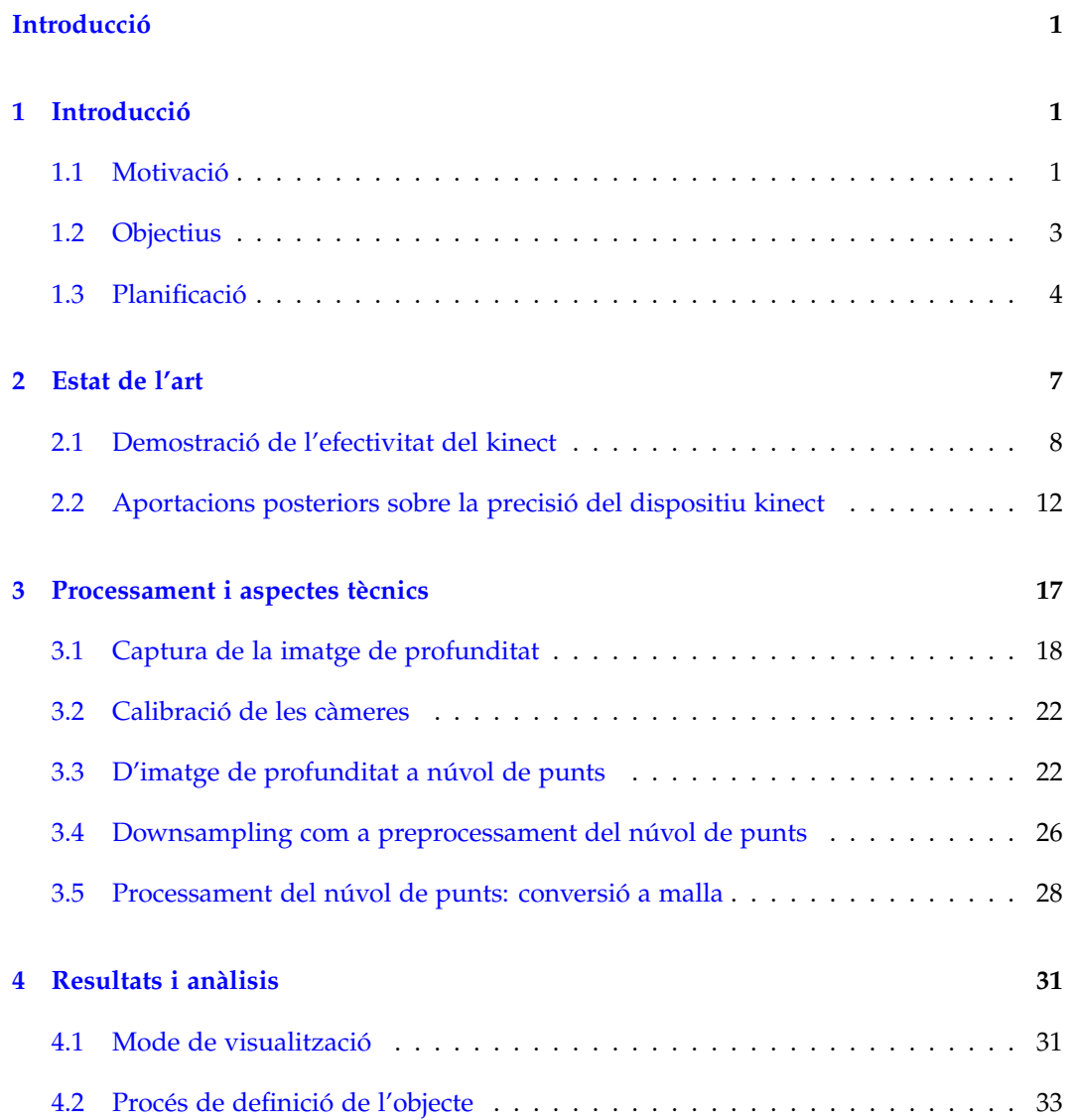

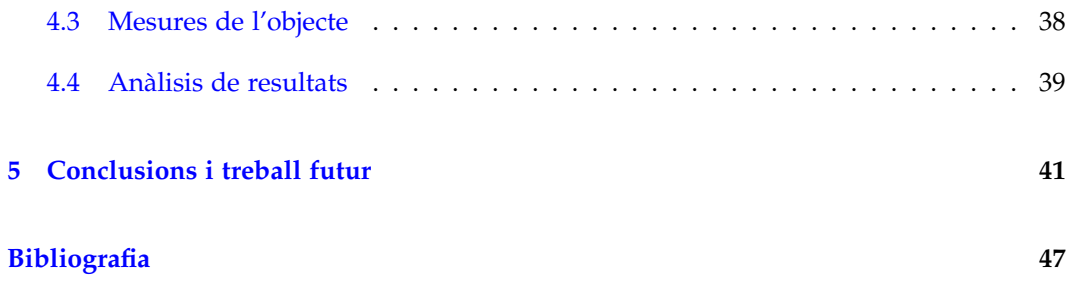

# <span id="page-9-0"></span>**Capítol 1**

# **Introducció**

#### <span id="page-9-1"></span>**1.1 Motivació**

El meu interès a fer aquest projecte es dóna per una condició que avui dia, malauradament, encara genera moltes incògnites. El càncer és un terme que descriu les malalties en les quals les cèl·lules anormals que es multipliquen sense control i envaeixen els teixits propers *[\[5\]](#page-56-0)*.

Tots estem compostos de bilions de cèl·lules que a través del transcurs de les nostres vides, creixen i es reprodueixen. Quan una cèl·lula presenta alguna anomalia o ha envellit, generalment mor. Però, hi ha vegades que aquest procés no es dóna a terme de la manera correcte, sinó que les cèl·lules que resultaven anormals es reprodueixen i les cèl·lules velles que haurien de morir no ho fan. És aleshores quan el càncer sorgeix. A mesura que les cèl·lules anòmales es reprodueixen de forma descontrolada, eventualment poden superar el nombre de cèl·lules sanes, fet que provoca que el cos no pugui funcionar de manera normal *[\[15\]](#page-57-0)*.

Per desgràcia, actualment és comú i es pot donar de distintes maneres. De fet, el càncer continua constituint una de les principals causes de mortalitat en el món. La *International Agency for Research on Cancer* ha estimat que en l'any 2020 es van diagnosticar aproximadament 18,1 milions de nous casos de càncer en el món i que aquesta xifra inclús augmentarà en les pròximes dues dècades fins als 27,0 milions, amb un augment del 49,2% tal com es representa a la figura 1.1 *[\[6\]](#page-56-1)*.

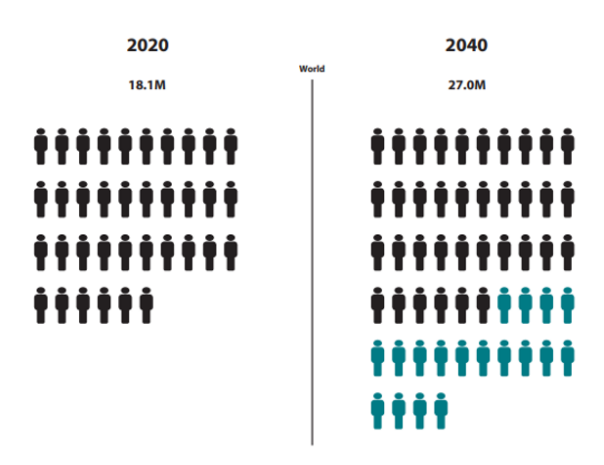

Figura 1.1: Persones amb patiment de càncer actualment en color negre i persones amb potencial patiment del càncer en 2040 en color blau *[\[6\]](#page-56-1)*.

En el mateix any, els tumors més sovint diagnosticats en el món van ser els de mama, ocupant la primera posició enfront dels de pulmó, còlon, recte, pròstata i estómac (com es mostra a la figura 1.2) *[\[7\]](#page-56-2)*.

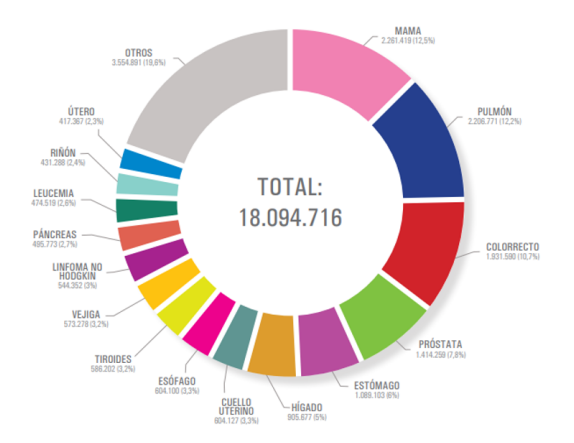

Figura 1.2: Tumors més sovint diagnosticats en el món en l'any 2020 (excloent els tumors cutanis) *[\[6\]](#page-56-1)*.

El terme "càncer de mama" fa referència a un tumor maligne que s'ha desenvolupat a partir de cèl·lules mamàries. Generalment, aquest s'origina en les cèl·lules dels lobels, que són les glàndules productores de llet, o en els conductes, que són les vies que transporten la llet dels lobels fins al mugró. Amb menys freqüència, el càncer de mama pot originar-se en els teixits gresosos de la mama. Aquestes zones poden veure's situades a la figura 1.3.

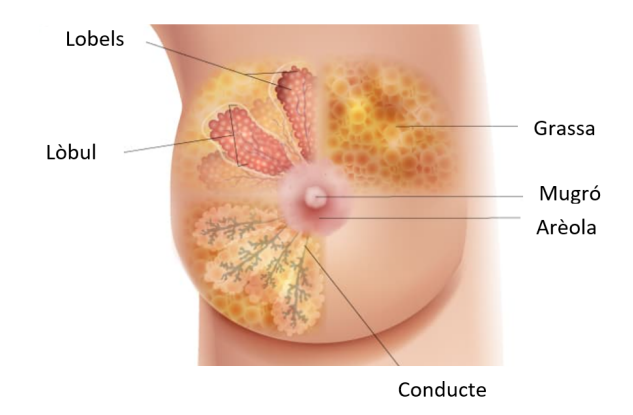

Figura 1.3: Diagrama que mostra la localització de les distintes parts de la mama *[\[10\]](#page-57-1)*.

Per a detectar aquest tipus de càncer se sap que les cèl·lules canceroses del pit normalment formen un tumor que sovint es pot observar en una radiografia o es pot palpar. Per això és molt important conèixer i entendre a fons la mama i la seva forma. Per estudiar la forma i el volum de la mama, normalment es fan servir tècniques rudimentàries com prendre mesures anatòmiques, fer servir motlles o el principi d'Arquímedes *[\[13\]](#page-57-2)*. Altres tècniques més recents com l'escaneig làser o la ressonància magnètica de la mama, descriuen la forma 3D de la mama amb més precisió, però el seu ús està restringit perquè són sistemes d'alta complexitat que usen un equipament d'imatge complex i són generalment molt costosos. És per això que en la pràctica clínica, l'ús d'imatges de superfície 3D és limitat i s'acaba mesurant el pit amb cinta o calibrador. Però, fa aproximadament deu anys, Microsoft va llançar un dispositiu anomenat Kinect (figura 1.4), per Xbox360 i Windows, que inicialment va ser dissenyat per fer-se servir a videojocs d'entorn virtual, però s'ha trobat que té moltes aplicacions mèdiques, algunes d'elles relacionades amb la mama. De fet, s'ha demostrat que simples dispositius com aquest que funcionen com a càmeres de profunditat poden arribar a recrear imatges del pit en 3D per analitzar la forma de la mama, d'una manera molt senzilla, precisa i barata *[\[13\]](#page-57-2)*.

Per això, aquest treball pretén aprofitar aquest avantatge, posant a prova la simplicitat del dispositiu i validant la seva precisió, inicialment amb objectes quotidians i senzills

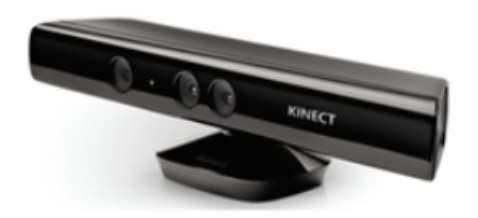

Figura 1.4: Dispositiu kinect *[\[11\]](#page-57-3)*.

i seguidament amb objectes més semblants a la mama o inclús, en cas de progressar de manera molt avançada, amb mames reals a través d'un pacte informat amb pacients d'hospital. El material que utilitzaré en aquest projecte serà una càmera Camboard Pico Flexx (figura 1.5), donat que té unes característiques molt similars al Kinect de Microsoft i fins i tot presenta certs avantatges respecte a aquest.

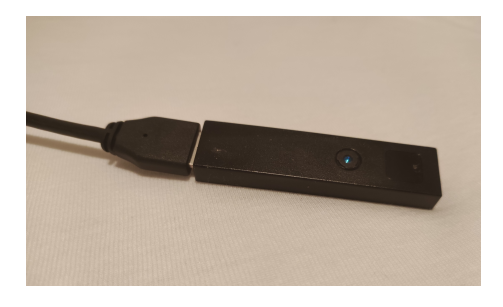

Figura 1.5: Càmera Camboard Pico Flexx.

Amb aquesta càmera capturaré una imatge de profunditat d'un objecte processant-la fins a aconseguir una definició de la superfície de l'objecte en tres dimensions. Finalment, analitzaré els resultats comparant la simulació final a ordinador amb l'objecte 3D del món real, per a demostrar la precisió de les càmeres i confirmar si aquestes càmeres es poden fer servir vertaderament en un entorn clínic per obtenir més informació vàlida sobre la forma de la mama i així poder avançar en la investigació del càncer de mama.

#### <span id="page-12-0"></span>**1.2 Objectius**

Havent exposat llavors la meva motivació per al projecte, pel meu Treball de final de grau pretenc aconseguir una sèrie d'objectius que exposaré a continuació:

- Conèixer l'estat actual de coneixement sobre l'anàlisi volumetric de la mama.
- Entendre el funcionament per l'anàlisi d'objectes 3D.
- Estudiar imatges de mames reals, mitjançant un pacte ètic i informat amb pacients d'hospital.
- Capturar aquestes imatges 3D gràcies al mateix sistema proporcionat, i mapejar-les en un núvol de punts.
- Ser capaç d'analitzar aquests núvols de punts per a convertir aquestes dades en informació útil a través d'una malla que converteixi el conjunt de punts en una superfície igual a l'objecte 3D del món real en la pantalla.
- Demostrar que les càmeres són precises i senzilles d'utilitzar de manera que poden servir per, en un futur, utilitzar-se comunament en un entorn clínic i així obtenir més dades sobre la forma de la mama que puguin ajudar a la investigació del càncer de mama.
- Assolir unes conclusions que tinguin en compte tots els estudis anteriors i que puguin revelar coneixements nous.

#### <span id="page-13-0"></span>**1.3 Planificació**

El procés de creació d'aquest treball de final de grau ha comprès un període que ocupa el primer semestre del curs acadèmic 2022-2023, des del setembre de 2022 fins al gener de 2023. Però, va ser al febrer de 2022 quan vaig posar-me en contacte per primer cop amb el director del treball i vaig prendre la decisió finalment de tractar l'anàlisi d'objectes en tres dimensions mitjançant càmeres de profunditat. Durant l'època d'estiu vaig dur a terme la part d'estat de l'art, entenent tota la informació que s'ha estudiat sobre l'anàlisi de la compressió de la mama amb dispositius d'aquesta mena. Al setembre vaig començar a programar. La idea principal era reaprofitar el codi d'un antic alumne de la Universitat de Girona, en Ricard Campos, qui havia calibrat dues càmeres Pico Flexx, per partir d'una base ja construïda i poder continuar investigant a partir d'allà. Però, van sorgir una diversitat de problemes que van dificultar-ho. Per instal·lar les llibreries OpenCV que el seu programa necessitava per executar-se des de matlab en un llenguatge C, era

#### **1.3 Planificació 5**

necessari tenir una sèrie d'eines de compilació complicades d'instal·lar i que generaven una quantitat d'errors elevada. Rere convidar a experts a les nostres reunions, molta cerca de solucions i diverses setmanes d'intents fallits, vam decidir que la millor idea era afrontar aquest projecte des d'una altra perspectiva sense tenir la seva versió en compte, començant de zero. Algunes solucions que vaig provar van ser des d'executar el mateix programa en diferents sistemes operatius, comprovar diferents versions i compatibilitats entre eines de compilació, fins a modificar la configuració interna de les llibreries. No obstant això, res semblava ser suficient per executar el programa de manera correcta, ja que, si bé algun dels passos no suposava cap solució, d'altres solament generaven nous errors. Així, vaig decidir començar des de zero, aprenent sobre els núvols de punts i com aquests es podien implementar a partir d'imatges de profunditat captades. Vaig decidir que una bona llibreria per poder fer-ho, era la llibreria OPEN3D. També vaig optar per continuar en un llenguatge molt més amable i intuïtiu, on, a més, si tornava a necessitar les llibreries OpenCV, serien molt més senzilles d'instal·lar. Per tant, vaig començar a informar-me sobre la captura d'imatges a partir del dispositiu accessible a l'usuari, un cop tingui connectada la càmera en aquest mitjançant un cable USB. Ja amb les llibreries openCV instal·lades de manera correcta, vaig provar algunes de les seves funcions, tot i que només vaig arribar a aconseguir fer-ho des de la webcam i no des de la càmera Pico Flexx. Llavors, vaig posar-me en contacte amb l'empresa pmd, fabricant dels sensors que es fan servir en aquest projecte. No va ser el primer cop que ho feia, ja que quan vaig haver d'instal·lar-me el software de visualització de la càmera l'accés estava bloquejat. Ambdues vegades em van donar una solució, pel fet que no només vaig poder instal·lar el software sinó que em van facilitar l'accés a un document python que podia emmagatzemar imatges de profunditat generades per les seves càmeres. Aquesta informació va ser clau per poder avançar amb el treball, ja que ara sí que podia començar a treballar sobre un algoritme de núvol de punts i el seu processament. A partir d'aquí, afortunadament el ritme de treball va començar a esdevenir de forma molt més fluida, tot i que la meva manera de treballar acostuma a ser perfeccionista i premeditada, fet que endarrereix el procés de treball, en la cerca d'algoritmes per a cada part del procés i en la seva pertinent codificació. L'últim més de l'entrega i tal com recomana el coordinador de treballs de fi de grau, l'he dedicat principalment a la redacció de la memòria.

### <span id="page-16-0"></span>**Capítol 2**

# **Estat de l'art**

La mesura del volum mamari és crucial en moltes àrees de la salut: per planificar i avaluar la cirurgia mamària, per aplicacions clíniques i estètiques de la mama (per exemple, l'avaluació de la simetria mamària abans de l'augment de pit), per la reconstrucció mamària i per obtenir mesures precises del pit.

Com ja he explicat, les tècniques utilitzades per mesurar el volum mamari es basen en mesures anatòmiques, motlles, o en el principi d'Arquímedes. Altres tècniques més recents com l'escaneig làser o la ressonància magnètica de la mama, descriuen la forma 3D de la mama amb més precisió, però el seu ús està restringit per certes raons. Primerament, són sistemes d'alta complexitat, usen un equipament d'imatge complex, que necessita una instal·lació amb manteniment continu. A més, són generalment molt costosos amb preus entre 10,000\$ y 60,000\$ *[\[17\]](#page-57-4)*. És per això que en la pràctica clínica, l'ús d'imatges de superfície 3D és limitat i s'acaba mesurant el pit amb cinta o calibrador.

El 4 de novembre de 2010, Microsoft va llançar un dispositiu perifèric anomenat Kinect, per Xbox360 i Windows. Originalment, va ser dissenyat per fer-se servir a videojocs d'entorn virtual, però s'ha trobat que té moltes aplicacions mèdiques, i les publicacions científiques han arribat a demostrar la viabilitat del Kinect per crear imatges de pit. Inclús s'ha arribat a fer servir per avaluar l'estètica de la conservació del pit o la cirurgia del pit en general.

El Kinect és un dispositiu òptic que, mitjançant un escaneig de llum, retorna la distància

als objectes que estan dins del seu camp de visió. Aquest, funciona projectant un patró en una escena, i avalua com el patró és distorsionat pels objectes. En comparar l'original amb el patró distorsionat, mesura la ubicació i la forma dels objectes. Així, el dispositiu permet la generació d'un model 3D, que el converteix en útil per mesurar el volum del pit. De fet, és un sensor relativament econòmic i petit, per tant, pot proporcionar un mètode convenient, ràpid i econòmic que mesuri sense contacte i que utilitzi un equipament petit i portable que estigui preparat sense necessitat d'una instal·lació i una calibració que requereixin molt de temps i treball.

#### <span id="page-17-0"></span>**2.1 Demostració de l'efectivitat del kinect**

El sensor Kinect té dues sortides: una imatge de profunditat, generada amb la llum làser, que es presentada com un núvol de punts que representa la ubicació dels objectes capturats, i una imatge RGB del camp de visió del sensor.

*Stefanie T. L. et al [\[13\]](#page-57-2)* realitzen un estudi de **viabilitat** amb un model de targeta d'índex simple per demostrar que el Kinect és idoni per capturar la forma del pit femení amb una precisió adequada. Un experiment que es centra en les distàncies apropiades per capturar imatges del cos humà, i en avaluar una varietat d'angles tenint en compte la naturalesa de la mama i que no totes les parts de la pell miren directament al sensor.

En aquest, es va muntar una targeta d'índex simple de 7,5x12,5 cm, en un centre del camp de visió del Kinect a distàncies de 0,5 metres (com la distancia més propera possible al kinect), 0,6, 0,8, 1,0 i 1,2 metres, mirant directament cap al Kinect (0 graus) i a 15, 30, 45 y 60 graus des del Kinect, tal com es mostra a la figura 2.1. El Kinect va romandre estàtic durant la captura d'imatges.

Les imatges de profunditat es van emmagatzemar i els punts de mesurament pròxims a menys de 0.1mm de separació es van fusionar utilitzant Meshlab ([https://www.meshlab.](https://www.meshlab.net/) [net/](https://www.meshlab.net/)). Les vores rectes es van excloure de les mesures, ja que no poden ser calculats pel Kinect, però no compta com a desavantatge, ja que les mames tenen vores corbades. Així, es va limitar la zona d'avaluació a una àrea central de 5x5cm que cobria 2000 punts de mesurament. Es va assumir que els índexs de les targetes es podien descriure per un pla. Així, es va ajustar un pla al núvol de punts i es va avaluar la precisió calculant l'error punt a plànol mitjançant Matlab (normalitzant les distàncies a 0,5 metres perquè es desconeixia la ubicació del punt d'enfocament del sensor).

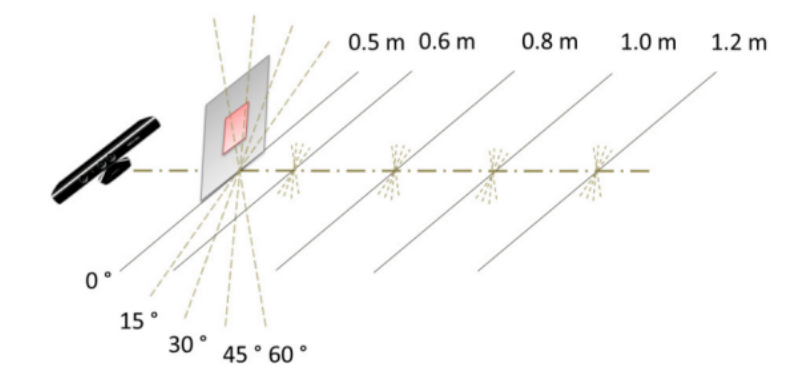

Figura 2.1: a) Els índex de la targeta es col·loquen en els angles d'ubicació indicats *[\[13\]](#page-57-2)*.

*Stefanie T. L. et al [\[13\]](#page-57-2)* també realitzen un experiment que estudia la **factibilitat** del Kinect. Per fer-ho es compara el volum dels pits mesurat pel Kinect amb el volum dels pits calculat a partir d'un motlle del pit. Per orientar el motlle i definir la paret toràcica es van afegir tres petites marques en el tors:

- 1. Sota el mugró, en el plec inframamari.
- 2. A l'estèrnum, entre els dos mugrons.
- 3. En la vora lateral.

Per a adquirir les imatges de Kinect, es va col·locar el tors en una superfície plana i es va girar i va inclinar per a obtenir un núvol de punts sense buits que descrivís tota la superfície del pit. De la mateixa manera que en l'experiment anterior, el núvol de punts es va processar amb Meshlab fusionant tots els punts de mesura més propers a 0,1 mm.

En les següents figures es mostra la imatge de profunditat amb el núvol de punts obtingut amb el sensor Kinect. Les marques es poden veure clarament en la figura 2.1.b, on es mostren els colors RGB del Kinect junt amb la imatge de profunditat. Per separar el pit del tors, es va col·locar un plànol a la paret del pit en funció de la posició de les tres marques tal com s'indica a la figura 2.3; el núvol de punts va ser rotat i traslladat per alinear el pla de la paret toràcica amb el sistema de coordenades global. El càlcul del volum (V) de la mama es va calcular mitjançant integrals al Matlab.

Els resultats es van comparar amb la mesura teòrica considerada com a "vertadera"donada per al motlle de la mama i amb la mesura antropomòrfica del pit usant la fórmula de Quiao (figura 2.2):

$$
V = 1/3 \times \Pi \times MP^2 \times (MR + LR + IR - MP)
$$

On:

- **MR** és la distancia entre el mugró i la vora medial.
- **IR** és la distancia entre el mugró i el plec sota la mama.
- **LR** és la distancia entre el mugró i la vora lateral.
- **MP** és la projecció mamària.

Les mesures es van repetir deu vegades per als tres mètodes per avaluar l'error associat. La precisió de la mesura de profunditat està influenciada per la distància de l'objecte des

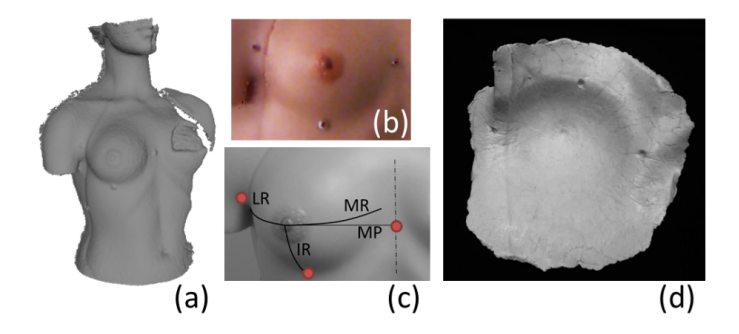

Figura 2.2: a) Imatge de profunditat amb núvol de punts subjacent obtinguda del Kinect. b) La mateixa imatge en detall unida a color RGB. c) Distancies usades per la mesura antropomòrfica i la ubicació de les marques. d) Motlle de la mama *[\[13\]](#page-57-2)*.

del sensor i l'angle al sensor. Segons els resultats, per al primer estudi, en les distàncies més curtes avaluades (0,5 0,6 y 0,8 m), l'error mitjà punt a pla està per sota de 1,5mm, com es pot veure a la primera taula. Inclús per als graus grans que comporten més dificultats, com els de 45 graus o més es poden resoldre amb precisió. Per aquestes distàncies, més del 80% dels punts avaluats van generar un error punt a pla de menys de 2mm.

En canvi, pels objectes situats més lluny del sensor (a 1,0 i 1,2 m), els angles grans si que fan un error superior a 1,5mm.

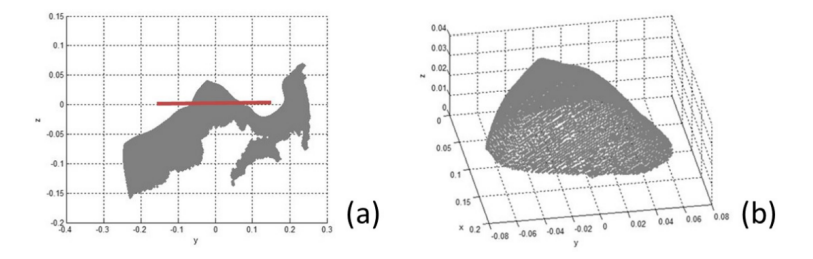

Figura 2.3: a) Núvol de punts del tors, girada i traslladada perquè el pit s'alineï amb el pla x-y del sistema de coordenades global. b) Núvol de punts resultant sobre el pla x-y per calcular el volum del pit *[\[13\]](#page-57-2)*.

| Distància des del sensor | 0 graus         | 15 graus        | 30 graus        | 45 graus        | 60 graus        |
|--------------------------|-----------------|-----------------|-----------------|-----------------|-----------------|
| 0.5                      | $0.45 \pm 0.37$ | $0.54 \pm 0.41$ | $0.49 \pm 0.38$ | $0.58 \pm 0.67$ | $0.71 \pm 0.56$ |
| 0.6                      | $0.44 \pm 0.38$ | $0.47 \pm 0.33$ | $0.46 \pm 0.33$ | $0.87 \pm 1.15$ | $0.81 \pm 0.74$ |
| 0.8                      | $0.68 \pm 0.51$ | $0.67 \pm 0.48$ | $0.71 \pm 0.50$ | $1.06 \pm 1.07$ | $1.39 \pm 1.41$ |
| 1.0                      | $1.64 \pm 1.06$ | $1.19 \pm 1.14$ | $1.20 \pm 0.84$ | $1.93 \pm 2.25$ | $1.57 \pm 1.35$ |
| 1.2                      | $1.10 \pm 0.88$ | $2.19 + 2.27$   | $1.31 \pm 1.58$ | $2.91 \pm 2.65$ | $3.73 \pm 2.21$ |

Taula 2.1: Mesura de l'error punt a pla (en mm) en funció de la distància a l'objecte en m i angle en graus *[\[13\]](#page-57-2)*.

Els resultats per al segon estudi pels tres mètodes de mesura diferents es troben a la taula 2.2.

El volum mesurat amb el Kinect és validat amb la mesura del motlle. D'altra banda, el mesurament antropomòrfic va donar com a resultat un volum menor; l'absència de plecs al voltant de la mama en el cas d'algunes pacients fa que no es puguin localitzar correctament els punts de referència anatòmics característics.

Per tant, aquest estudi demostra la idoneïtat del Kinect per l'obtenció d'imatges de la mama amb precisió. A més, en ser un mètode rendible i de baix cost a la pràctica clínica, s'obre la possibilitat de generalitzar l'ús d'aquet dispositiu, ja que només costa 300 dòlars i per tant, suposa un estalvi d'entre 9,700\$ i 59,700\$ per dispositiu respecte als sistemes

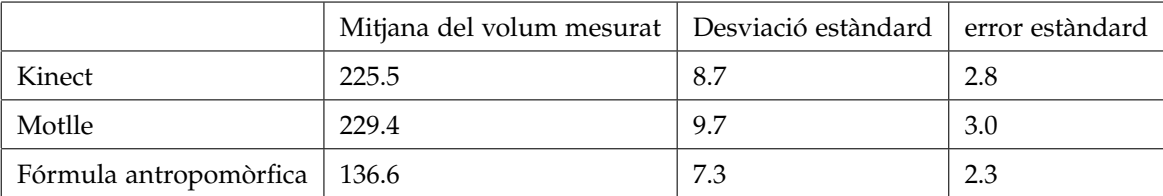

Taula 2.2: Volum mesurat (en ml) amb el Kinect, el motlle i la fórmula antropomòrfica *[\[13\]](#page-57-2)*.

inicials.

### <span id="page-21-0"></span>**2.2 Aportacions posteriors sobre la precisió del dispositiu kinect**

En nou estudi *Goyal A. et al [\[17\]](#page-57-4)* van voler investigar la precisió d'aquest sistema que esdevé resultats comparables als sistemes anomenats anteriorment més complexos i costosos de captura de models 3D, ja que a l'estudi anterior només es va considerar una distància entre punts de referència anatòmics, i no es considera una anàlisi prou exhaustiu de la precisió i fiabilitat del sistema.

El seu objectiu va ser desenvolupar un sistema d'imatges superficials en 3D basats en el Kinect per avaluar la precisió de manera més acurada amb la que el sistema podria obtenir imatges d'un maniquí femení 3D. En concret, compara les distàncies euclidianes i de superfície calculades amb el Kinect amb les mesures manuals basades en cintes.

Les imatges es van obtenir mitjançant dos kinects col·locats sobre dos trípodes amb un angle de 70 graus entre ells i amb el maniquí femení a 700 metres de distància de cada Kinect, dins del seu camp de visió, recreant l'esquema de la figura 2.4.

Durant el desenvolupament de l'estudi s'intenta mantenir el sistema configurat de la manera més simple possible: l'ús d'un sol Kinect hauria estat menys complex, però les proves inicials indiquen que per produir un núvol de punts complet que cobreixi els costats laterals i anteriors, mínim són necessaris dos. Per a la creació de núvols a partir de mapes de profunditat, s'utilitza el desenvolupament de software de Kinect (SDK) per a Windows.

Amb això es produeixen dos núvols de punts 3D de l'escena, una per cada Kinect, amb un

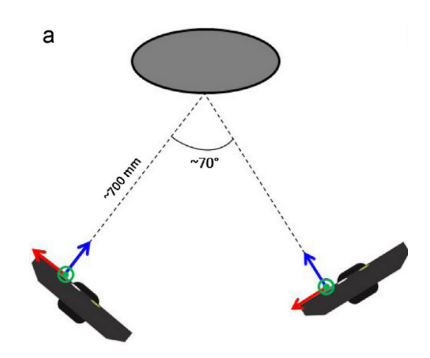

Figura 2.4: Ubicació aproximada dels Kinects amb relació al maniquí *[\[17\]](#page-57-4)*.

total de 160.000 punts aproximadament. Aquests núvols requeriran d'una transformació en rotació i translació per ubicar-se adequadament. Per donar-se la rotació correcta es fa servir un mètode senzill i ràpid que consisteix en la col·locació d'un tauler d'escacs aproximadament pla (com el que podem veure en la figura 2.5) en el centre del camp de visió d'ambdós Kinects que es mantingui fixe.

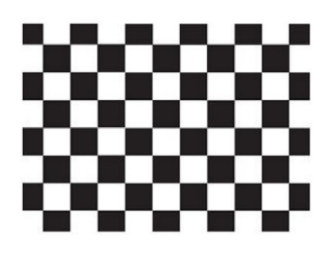

Figura 2.5: Patró del tauler de control utilitzat per la calibració *[\[17\]](#page-57-4)*.

Així, s'extreuen les coordenades de les interseccions del patró del tauler en la imatge RGB i es transformen en coordenades de la càmera de profunditat, sempre obtenint les dades de cada kinect seqüencialment, perquè no hi hagi interferència causada per la superposició de la llum infraroja que projecten. Llavors, donats els dos núvols de N punts, es pot extreure la component de rotació (R), i així, podem obtenir la translació (v) mitjançant la resta de les posicions mitjanes dels punts en el sistema de coordenades de cada Kinect (m1 i m2 respectivament).

$$
v = m_2 - Rm_1
$$

Un cop assegurada la calibració del sistema, s'escaneja el maniquí femení amb els kinects. Es van afegir al maniquí 17 marques reflectides a la figura 2.6 per cada punt de referència anatòmic, confirmades per un cirurgià especialitzat en mames, usant etiquetes circulars blanques amb una marca de bolígraf en el centre.

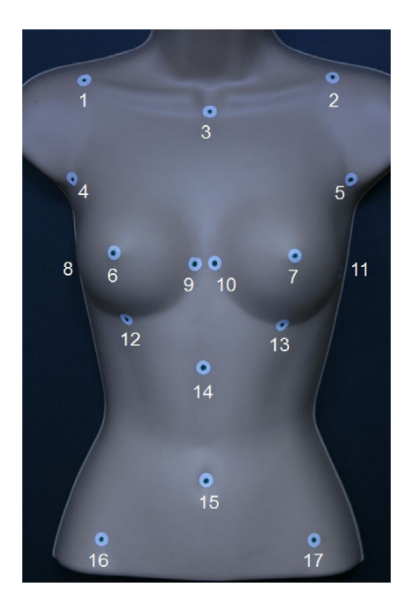

Figura 2.6: El maniquí femení mostrant la superfície de les marques de la 1 a la 17 *[\[17\]](#page-57-4)*.

L'obtenció dels escanejos tridimensionals va implicar un procés similar al del calibratge del sistema. Amb el maniquí en el camp de visió de tots dos dispositius, es van obtenir les dades de les càmeres RGB i de profunditat de manera seqüencial des de tots dos Kinects, per a eliminar les interferències. La durada total de l'escaneig va ser d'aproximadament dos segons, durant els quals es van recollir dades de tots dos Kinects. A continuació, es van aplicar els paràmetres de transformació (R i v) per a alinear els escanejos de les dues Kinect, produint el model final de núvol de punts.

En els núvols de punts resultants es van identificar els 17 punts de referència de forma manual. Per investigar la concordança entre aquestes mesures i les mesures preses directament des del maniquí amb calibradors de tipus Vernier, es van calcular les distàncies euclidianes entre punts de referència anatòmics i es va registrar la mitjana de tres mesures manuals repetides.

La concordança es va avaluar calculant la diferència mitjana i percentual entre les mesures manuals i les del sistema basat en el Kinect.

El sistema es va desmuntar, es va tornar a muntar i es va recalibrar per obtenir una millor avaluació. Les dues vegades es va registrar la mitjana de tres mesures.

Les mesures de les distàncies euclidianes entre les marques anatòmiques del Kinect van mostrar una concordança acceptable amb les mesures manuals, sent la mitjana entre les mesures de 1,9 mm (1,2%), la màxima mesura de 4,9 mm (4,1%) i la mínima de 0,1 mm  $(0,0\%)$ .

També es van calcular les distàncies superficials de la mama en tots dos sistemes, i van mostrar una concordança pitjor amb la mesura manual, amb una diferència mitjana de 2,2 mm (1,6%), un màxim de 3,4 mm (3,7%) i un mínim de 0,1 mm (0,1%) (valors representats a la taula 2.3).

|                   | Marques   | Mesures manuals | Mesures kinect | Diferència | Diferència (%) |
|-------------------|-----------|-----------------|----------------|------------|----------------|
| Dist. euclidiana  | $3-6$     | 170.6           | 172.3          | 2.3        | 1.3            |
|                   | $3 - 7$   | 171.4           | 175.6          | 4.3        | 2.5            |
|                   | $6 - 12$  | 78.3            | 77.3           | 1.0        | 1.2            |
|                   | $7-13$    | 79.7            | 76.4           | 3.3        | 4.1            |
|                   | $8-9$     | 131.7           | 132.9          | 1.3        | 1.0            |
|                   | $10 - 11$ | 132.3           | 132.1          | 0.2        | 0.1            |
| Dist. superficial | $3-6$     | 171.0           | 173.3          | 2.3        | 1.3            |
|                   | $3 - 7$   | 173.0           | 176.4          | 3.4        | 2.0            |
|                   | $6 - 12$  | 80.0            | 80.1           | 0.1        | 0.1            |
|                   | $7 - 13$  | 81.0            | 78.0           | 3.0        | 3.7            |
|                   | $8-9$     | 170.0           | 172.9          | 2.9        | 1.7            |
|                   | 10-11     | 173.0           | 174.7          | 1.7        | 1.0            |

Taula 2.3: Concordança entre les distàncies mitjanes euclidianes i les de la superfície presses amb cinta mètrica, calibradors Vernier i els Kinect en mm *[\[17\]](#page-57-4)* .

Partint de l'accessibilitat, la senzillesa i el cost que té el sistema basat en Kinect, la concordança entre aquest i les mesures manuals ha de considerar-se acceptable. De fet, en altres experiments d'aquest tipus no s'han considerat distàncies similars com a clínicament significatives. Malgrat això, és necessari continuar treballant per establir un consens que defineixi una precisió acceptable per a les imatges tridimensionals de la mama. El que és clar, és que aquest estudi presenta nous avantatges sobre el sistema kinect respecte

a les mesures tradicionals fetes amb cinta o calibrador:

- Es redueix el temps del pacient, el personal sanitari i el cirurgià necessari per a obtenir mesuraments mamogràfics. Com s'ha esmentat, cada escaneig triga aproximadament dos segons a completar-se.
- No és necessari que el cirurgià estigui sempre present en la realització; els mesuraments poden realitzar-se fora de la clínica.
- Amb les imatges de superfície en 3D es poden prendre mesures que són impossibles o difícils d'aconseguir utilitzant mètodes manuals basats en cinta/calibri (una d'elles el volum de la mama).

Es parla també d'afegir un tercer Kinect al sistema per a millorar els mesuraments en un futur, per exemple, en casos de pits grans i ptossos (caiguts) perquè poden ser problemàtics per als sistemes d'imatge de superfície 3D, ja que poden impedir la captura del pol inferior i del plec inframamari. La col·locació d'un tercer Kinect més a baix, amb un angle de visió cap amunt, ajudaria a resoldre aquests problemes. Fins i tot sense tenir això en compte, podria ser necessari un tercer Kinect per a captar una major complexitat quan el sistema s'utilitzi per a obtenir imatges de pits humans, ja que a diferència del maniquí, el moviment dels participants durant l'escaneig a causa de la respiració i els canvis de posició és problemàtic quan es combinen imatges de múltiples càmeres.

Però, en definitiva, s'ha demostrat que el sistema basat en Microsoft Kinect és capaç d'obtenir imatges de la mama en tres dimensions, i que a més, mostren una concordança acceptable amb les mesures manuals.

### <span id="page-26-0"></span>**Capítol 3**

# **Processament i aspectes tècnics**

Per a mesurar la precisió de les càmeres Pico Flexx com a dispositius de captura, utilitzaré un seguit d'algoritmes que em permetran traspassar la imatge de profunditat inicial de l'objecte, a un núvol de punts equivalent. Seguidament, simplificaré el conjunt de punts que formen el núvol per reduir la complexitat abans de finalment a transformar-ho en una malla, formant la superfície de l'objecte del món real en la pantalla, de manera que tots els punts quedin unificats. Un cop arribat a aquest punt, amb una execució correcta de cada pas, prendré diferents mesures que em permetin arribar a una conclusió última. Així, el diagrama de flux que mostra les diferents etapes des de la col·locació de l'objecte a capturar fins al resultat final correspondrà a la figura 3.1.

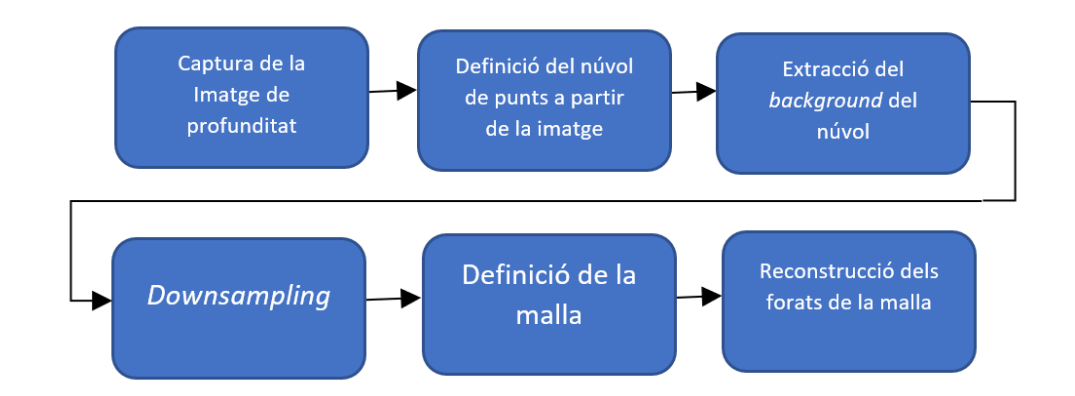

Figura 3.1: Diagrama de les diferents etapes relacionades amb la metodologia del projecte.

#### <span id="page-27-0"></span>**3.1 Captura de la imatge de profunditat**

L'empresa pmd neix vint anys en el passat apostant per la tecnologia de la detecció de profunditat oferint un gran nombre de dispositius de mida petita, econòmics, potents i robusts, i la càmera Camboard Pico Flexx és un d'ells.

Aquest dispositiu és semblant al Kinect quant a les característiques mencionades, però fins i tot la supera en certes especificacions (taula 3.1). Com veiem, no només consta d'una resolució major sinó que també permet una distància mínima d'ús menor *[\[14\]](#page-57-5)*. Aquest fet suposa el benefici de poder posar la càmera més a prop de la mama i, per tant, poder permetre a la màquina encarregada de fer la mamografia moure's lliurement. A més, és molt més còmode de muntar, ja que no necessita trípode perquè es pot sostenir directament en la superfície de la mateixa màquina.

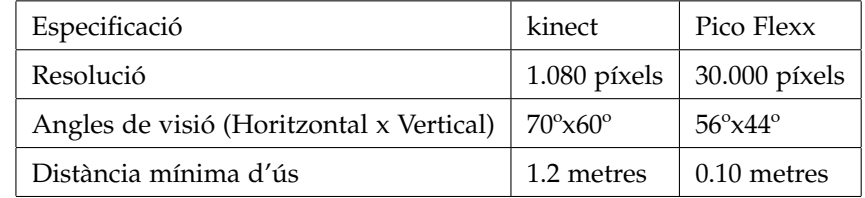

Taula 3.1: Diferència entre les especificacions del kinect i la càmera Camboard Pico Flex *[\[1\]](#page-56-3)*.

Així, la càmera Camboard Pico Flexx connecta amb una interfície gràfica anomenada Royale Viwer per visualitzar en temps real el que la càmera està capturant. Amb la descàrrega d'aquest software venen també incloses les especificacions de les càmeres (figura 3.2) i altres documents d'utilitat.

Entre els documents podem trobar un arxiu de python que és l'encarregat de fer el processament de la imatge de profunditat. Aquest codi proporciona una classe listener amb funcions escoltants que s'activen a l'hora de fer la captura i la mostra de la imatge i que mentrestant es mantenen alerta a l'espera de que això succeeixi (figura 3.3).

D'altra banda, també conté una funció *process\_event\_queue* que contindrà la variable final i que es sincronitzarà amb les altres funcions per fer-ho en el moment de temps adequat (figura 3.4).

I finalment, consta d'una funció main que gestiona tot el codi, des que s'estableixen els

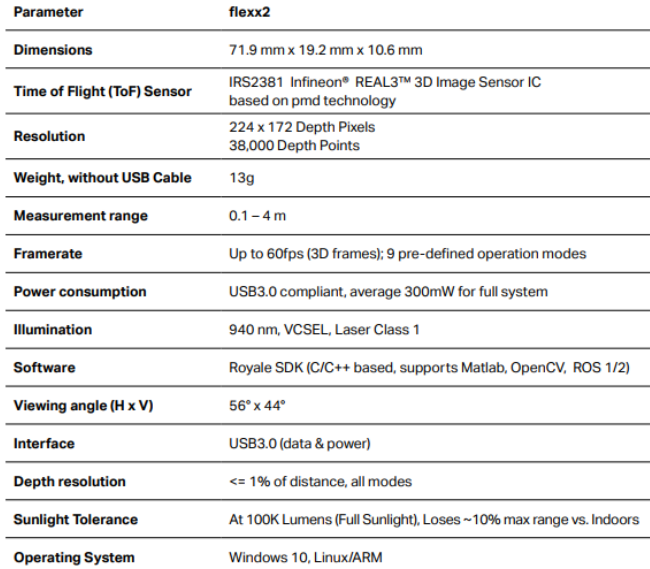

#### 2. flexx2 Specifications

Figura 3.2: Especificacions de la càmera Pico Flexx.

```
# Clase escoltant encarregada de controlar els events de visualització
class MyListener(roypy.IDepthDataListener):
    # Constructor que agafa Les dades de La imatge de profunditat internament
    def init (self, q):
        super(MyListener, self)._init_()
        self. queue = qself.figSetup = False
    def onNewData(self, data):
        pc = data.npoints()p = pc[:, :, 2]self.queue.put(p)
    def paint (self, data):
        .<br># Funció per la visualització de les dades
        if not self.figSetup:
           self.fig = plt.figure(1)<br>self.im = plt.imshow(data)
            plt.show(block = False)
            plt.draw()
            self.figSetup = True
        else:
            self.im.set data(data)
            self.fig.canvas.draw()
        # Temps necessari per fer la pintura correctament
        plt.pause(0.001)
```
Figura 3.3: Classe escoltadora.

```
def process_event_queue (q, painter, seconds):
    # Creem un bucle durant el temps indicat
    t end = time.time() + secondswhile time.time() \leq t end:
        trv:
            # Bloquegem fins recuperar els elements de la cua
            # Com a forma de sincronització
            if len(q, queue) == 0:
                item = q.get(True, 1)else:
                for i in range (0, len (q.queue)):
                    item = q.get(True, 1)except queue.Empty:
            break
        else:
            # Mostrem La pantalla de captura
            painter.paint (item)
```
Figura 3.4: Funció *process\_event\_queue* del codi.

paràmetres necessaris per la captura de la càmera fins que aquesta finalitza (figura 3.5).

Per executar els mètodes i realitzar la captura de la càmera existeixen diferents modes que s'ordenen com:

- A. Mode9\_5FPS (5 frames per segon)
- B. Mode9\_10FPS (10 frames per segon)
- C. Mode9\_15FPS (15 frames per segon)
- D. Mode9\_25FPS (25 frames per segon)
- E. Mode9\_35FPS (35 frames per segon)
- F. Mode9\_45FPS (45 frames per segon)
- G. *Low noise extended*
- H. *Fast adquisition*

Cadascun d'ells desencadenarà una imatge de profunditat diferent amb un conjunt de colors que indicaran si les coordenades de l'escena real estan més lluny (colors freds) o més a prop (colors calents) de l'objectiu de la càmera.

```
def main():# Establim els paràmetres necessaris de la càmera per la captura i imprimim la informació
    platformhelper = PlatformHelper()
    parser = argparse.ArgumentParser (usage = __doc_)
    add_camera_opener_options (parser)
    parser.add_argument ("--seconds", type=int, default=15, help="duration to capture data")
    options = parser.parse_args()
    print(options)
    opener = CameraOpener (options)
    cam = open.camen.print_camera_info (cam)
    print("isConnected", cam.isConnected())<br>print("getFrameRate", cam.getFrameRate())
    curUseCase = select_use_case(cam)
    try:
        replay = cam.asReplay()print ("Using a recording")
        print ("Framecount : ", replay.frameCount())<br>print ("Framecount : ", replay.frameCount())<br>print ("File version : ", replay.getFileVersion())
    except SystemError:
        print ("Using a live camera")
    # Usem aquesta cua per sincronitzar el codi amb el fil principal
    q = queue.Queue()# Cridem a La funció escoltant
    l = MyListener(q)cam.registerDataListener(1)
    print ("Setting use case : " + curUseCase)
    cam.setUseCase(curUseCase)
    # Comença la captura de la càmera
    cam.startCapture()
    # La càmera de profunditat romandrà oberta 15/5 segons
    process_event_queue (q, 1, options.seconds/3)
    # Finalitza la captura de la càmera
    cam.stopCapture()
```
Figura 3.5: Funció main del codi.

#### <span id="page-31-0"></span>**3.2 Calibració de les càmeres**

Donat que per la realització del treball el director del projecte em va proporcionar dues càmeres Pico Flexx, la idea era donar a terme una calibració d'aquestes dues perquè partissin del mateix punt de vista i així poder fer les proves amb una millor qualitat de la imatge final. Malgrat això, per falta de temps i coneixements no ha sigut possible, així doncs he preferit donar-li més importància i dedicació a la part del processament un cop fetes les captures. Això no obstant, és demostrat que a mesura que augmenta el nombre de càmeres, el resultat és cada vegada més positiu i, per tant, recomano fer aquest exercici en estudis posteriors.

Per fer-ho, es recomana utilitzar un patró ChAruco, com el de la figura 3.6, que combina els avantatges d'un tauler ArUco i un tauler d'escacs. Els primers són molt útils per la seva rapidesa amb la detecció i la versatilitat. Però, aquest té el problema que la precisió de la posició de les cantonades no és gaire elevada. Per contra, les cantonades dels patrons del tauler d'escacs poden refinar-se amb major precisió, ja que cada cantonada està rodejada per dos quadrats negres. En cas de fer servir simplement un patró de tauler d'escacs, el patró hauria de ser completament visible i sense oclusions, no seria tan versàtil com el primer, per això és una bona idea fer una combinació de tots dos *[\[4\]](#page-56-4)*.

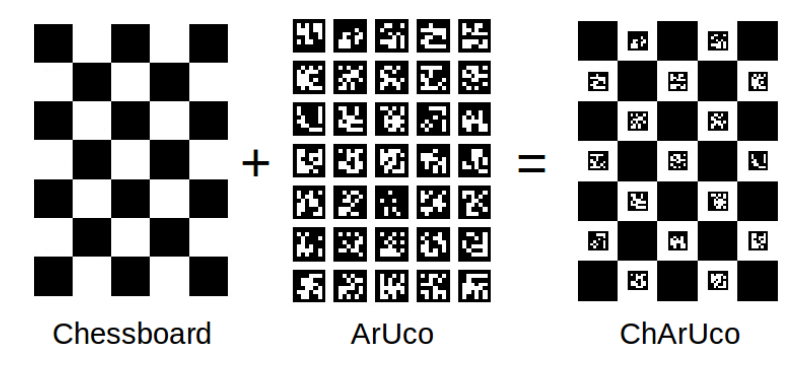

Figura 3.6: Definició del patró ChArUco *[\[4\]](#page-56-4)*.

#### <span id="page-31-1"></span>**3.3 D'imatge de profunditat a núvol de punts**

Per convertir la imatge de profunditat en un sistema de vèrtex dins d'un sistema de coordenades tridimensionals que representin la superfície externa de l'objecte en qüestió, he fet servir la llibreria OPEN3D.

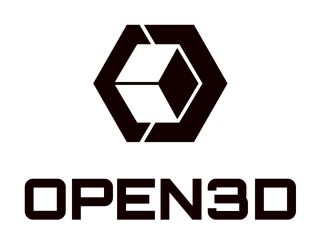

Figura 3.7: Logotip d'OPEN3D.

OPEN3D és una biblioteca de codi obert que facilita el desenvolupament ràpid de programari que treballa amb dades 3D. El frontend de OPEN3D exposa un conjunt d'estructures de dades i algorismes seleccionats tant en C++ com en Python. El backend està altament optimitzat i preparat per a la paral·lelització. OPEN3D s'ha desenvolupat partint de zero i amb un conjunt de dependències reduïdes i estudiades. Pot configurar-se en diferents plataformes i compilar-se des del codi font amb el mínim esforç. El codi és net i té un estil coherent. OPEN3D s'utilitza en diferents projectes de recerca que podem trobar publicats.

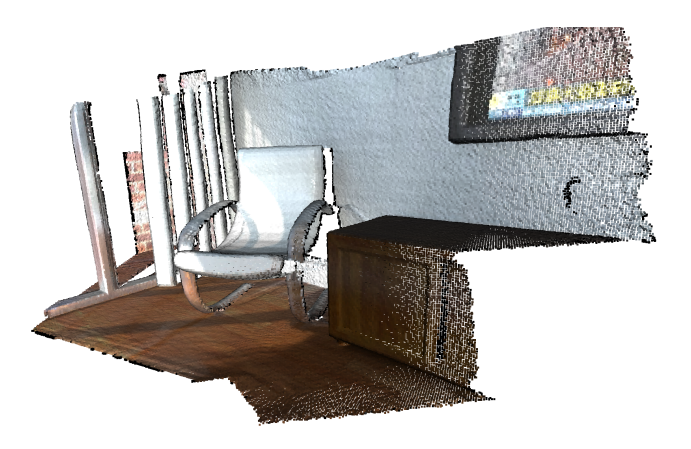

Figura 3.8: Núvol de punts d'exemple generat amb open3D en RGB *[\[18\]](#page-57-6)*.

Per crear el núvol de punts, primerament invocarem un de vuit. Després, assignarem els punts prèviament establerts i el podrem visualitzar amb la funció *visualization*.

Per la formació dels punts són rellevants els paràmetres de profunditat de la càmera, amb aquests podrem fer l'equivalència respecte a les coordenades del món real. Per representar

les noves coordenades (x, y, z), recorrerem la imatge de profunditat i assignarem "z" com a valor intern i "x" i "j" en funció d'aquests paràmetres, de manera que:

$$
x = \frac{(j - CX_{DEPHT}) \times z}{FX_{DEPHT}}
$$

$$
y = \frac{(j - CY_{DEPHT}) \times z}{FY_{DEPHT}}
$$

On:

- "X", "j" són la posició a la imatge de profunditat
- "FX\_DEPHT", "FY\_DEPHT", "CX\_DEPHT", "CY\_DEPHT" són els paràmetres de profunditat de la càmera.

El codi final per aquesta part es mostra a la figura 3.9.

```
def point_claud(depth_image):
    # Paràmetres de profunditat de la càmera:
    FX DEPTH = 217.9000701904297
    FY DEPTH = 217.9000701904297
    CX DEPTH = 105.79347229003906
    CY_DEPTH = 87.20672607421875
    # Vector de coordenades dels punts del núvol:
    pcd = []height = depth_image.shape[0]<br>width = depth_image.shape[1]
    threshold = 2for i in range(height):
        for j in range(width):
             z = depth image[i][j]x = (j - CX_DEPTH) * z / FX_DEPTH<br>y = (i - CY_DEPTH) * z / FY_DEPTH
             pcd.append([x, y, z])# Creació del núvol de punts inicialment buit
    pcd o3d = o3d.geometry.PointCloud()
    # Assignem els punts de la imatge al nostre núvol
    pcd_o3d.points = o3d.utility.Vector3dVector(pcd)
    # Visualitzem gràcies a la llibreria open 3d:
    o3d.visualization.draw_geometries([pcd_o3d])
```
Figura 3.9: Algoritme de creació del núvol de punts.

D'altra banda, és rellevant comentar que la càmera no és un pinhole perfecte, normalment pateix d'alguna distorsió i s'ha de tenir en compte a l'hora de fer els càlculs.

I es que quan construïm un núvol de punts, la projecció en perspectiva descriu com es projecta un punt 3D en el pla de la imatge: tenim alguns punts en la imatge, en 2D, i volem calcular la seva posició en 3D. Per tant, el que realment estarem fent és invertir el model de projecció, un procediment també conegut com a retroprojecció. Però, la informació de profunditat d'un píxel es perd quan es projecta en una imatge.

En OpenCV, la funció utilitzada per a invertir el model de projecció i calcular els raigs a partir de les coordenades 2D distorsionades s'implementa en la funció cv2.undistortPoints. Es pot aplicar un cop recollim els píxels de profunditat vàlida (>0) i guardem la seva posició en la imatge. Un cop aplicada, haurem d'escalar els ragis/vectors pel seu component de profunditat d.

Malgrat això, en el meu cas he realitzat el meu codi assumint que no hi ha una distorsió inicial de la càmera, ja que aplicar una des-distorsió és un procés que afecta principalment a les cantonades de la imatge 3D i no a l'objecte 3D capturat en si. La idea pel projecte és retallar l'objecte de forma que no tinguem en compte el fons de la imatge amb l'objectiu de millorar el resultat de les proves finals. Per tant, no té sentit aplicar la des-distorsió aquí, ja que aquest concretament és un treball del qual no podrem gaudir de veure el resultat de fer-ho. Així, per aplicar la segmentació, donades una esfera de radi i centre coneguts, les següents funcions (figura 3.10) eliminaran qualsevol punt fora d'aquesta esfera:

```
# A continuació seleccionem solament l'objecte del núvol de punts general
points = np.asarray(pcd_o3d.points)
# Definim L'esfera amb centre i radi
center = np.array([0.049, -0.073, 0.480])
radius = 0.3# Calculem les distàncies al centre, establint els nous punts
distances = np.linalg.norm(points - center, axis=1)
pcd_o3d.points = o3d.utility.Vector3dVector(points[distances <= radius])
```
Figura 3.10: Eliminació del fons de la imatge.

### <span id="page-35-0"></span>**3.4 Downsampling com a preprocessament del núvol de punts**

El dawnsampling voxel és un pre-processament per a obtenir un núvol amb menys punts però que defineixi igual de bé l'entorn. Això ens permetrà fer el núvol molt més manejable i eficient. Depèn de com ho utilitzem, pot ser molt útil per exemple en els casos en què el núvol que generem en si, sense cap mena de processament pugui contenir soroll degut a la naturalesa del mètode de captura o perquè l'escena capturada inclogui materials que absorbeixen les llums infraroges, per exemple *[\[16\]](#page-57-7)*.

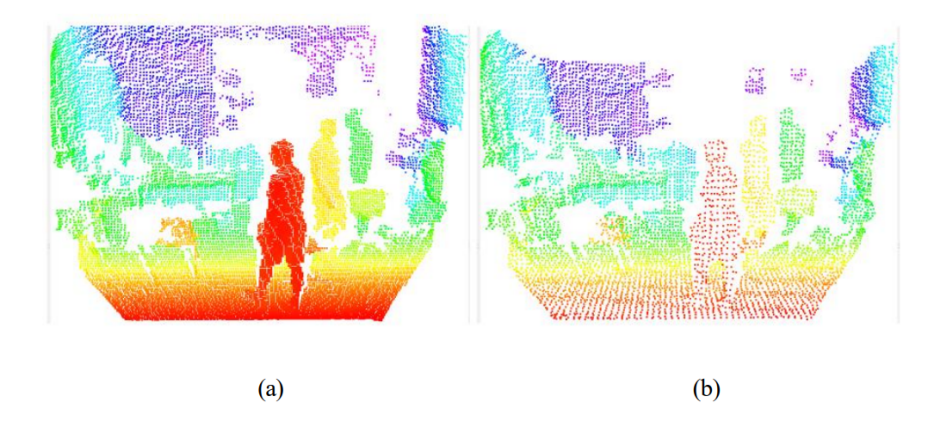

Figura 3.11: Exemple de núvol de punts abans de aplicar dawnsampling (a) i després (b) *[\[3\]](#page-56-5)*.

Existeixen tres tipus de dawnsampling que es poden implementar amb la llibreria OPEN3D:

- **Random downsampling:** selecciona uns certs punts aleatoris del núvol de punts d'entrada. Pot utilitzar-se per a augmentar el volum de dades d'aquesta, ja que cada vegada se seleccionen punts diferents. No obstant això, és sensible al soroll, és a dir, el soroll pot ser seleccionat per a augmentar dades.
- **Uniform downsampling:** selecciona punts uniformement en funció de com estan ordenats. Selecciona un punt cada k punts determinats. Sempre se selecciona el primer punt amb l'índex 0, així els índexs dels punts seleccionats són: 0, k, 2k, etc. Si el núvol de punts d'entrada està organitzat, la funció retorna un núvol de punts uniforme; en cas contrari, sol ser similar al primer mètode.

• **Voxel downsampling:** Donat una grandària de vòxel v indicat, aquest algorisme divideix els punts del núvol d'entrada en un conjunt de vòxels de *v* × *v* × *v*. Els punts que pertanyen al mateix vòxel es redueixen i se substitueixen pel píxel central (centroide) d'aquest. Aquest filtre serveix per a reduir la grandària del núvol i suavitzar-la, en cas de núvols amb molts punts. No obstant això, requereix molt temps, ja que determina el píxel central després de reorganitzar el núvol de punts, i és sensible als valors atípics.

A més, Open3D dona la possibilitat d'utilitzar dues funcions que prenen els mateixos objectius, un preprocessament del núvol de punts per a un millor processament posterior d'aquesta:

- **Radius outlier removal:** un filtre condicional que elimina tots els punts que tenen menys d'un nombre determinat de veïns dins d'una esfera d'un radi determinat.
- **Statistical outlier removal filter:** un filtre que elimina els punts més allunyats dels seus veïns. Per a cada punt es calcula la distància mitjana entre ell i tots els seus veïns. Llavors, si la distància entre un punt i el seu veí està fora d'un interval definit per la mitjana de les distàncies globals i desviació estàndard, llavors significa que aquest punt és un valor atípic, i per tant l'elimina.

En el meu cas utilitzaré el segon mètode, ja que és el que té més sentit aplicar per un núvol que no genera una quantitat de punts massa gran ni massa petita. El meu objectiu per a aquest tipus de núvol és eliminar el soroll generat durant la captura. Ho faré servir de manera que seleccioni un punt cada 4, pel fet que d'aquesta forma no perdré la forma 3D ben definida de l'objecte (figura 3.12).

```
# Fem el downsampling vóxel uniforme
uniform pcd = pcd o3d.uniform down sample(every k points=4)
```
Figura 3.12: Uniform *downsampling* aplicat sobre el núvol de punts.

#### <span id="page-37-0"></span>**3.5 Processament del núvol de punts: conversió a malla**

Abans de realitzar l'últim pas del procés, definiré les variables normals que sorgeixen del conjunt de punts del núvol, ja que és necessari per definir la superfície de l'objecte 3D posteriorment. Existeix la funció d'OPEN3D *estimate\_normals* que permet fer-ho fàcilment (figura 3.13).

# Establim les normals del núvol de punts pcd\_o3d.estimate\_normals(search\_param=o3d.geometry.KDTreeSearchParamHybrid(radius=0.1, max\_nn=30))

Figura 3.13: Estimació de les variables normals.

Així i amb aquesta mateixa llibreria que estic utilitzant per a fer la conversió al núvol de punts, faré servir l'estratègia *Ball-Pivoting Algorithm* per reconstruir una malla que conformi la superfície de l'objecte en tres dimensions mitjançant la unificació de tots els punts del núvol en qüestió. Funciona de la següent manera:

La idea en la qual es basa l'algorisme, és la de simular l'ús d'una bola virtual per a generar una malla a partir d'un núvol de punts. En primer lloc, assumim que el núvol de punts donat consisteix en punts mostrejats de la superfície d'un objecte. Els punts han de representar estrictament una superfície (lliure de soroll), que la malla reconstruïda explícita.

Partint d'aquesta hipòtesi, imaginem que fem rodar una petita bola per la "superfície"del núvol de punts. Aquesta bola depèn de l'escala de la malla, i ha de ser lleugerament major que l'espai mitjà entre punts (figura 3.15). En deixar caure una pilota sobre la superfície de punts, la pilota quedarà atrapada i es posarà sobre tres punts que formaran un triangle. Seguidament, la bola rodarà al llarg de la vora del triangle formada per dos punts; la bola es posarà en un nou lloc i es formarà un nou triangle a partir dels dos dels vèrtexs anteriors i s'afegirà a la malla. A mesura que la bola continuï rodant i pivotant, es formaran nous triangles que s'afegiran a la malla. La bola continuarà rodant i rodant fins que la malla estigui completament formada *[\[2\]](#page-56-6)*.

A més, la bola virtual es deixarà caure sobre la superfície (figura 3.14) diverses vegades en diferents ubicacions. D'aquesta manera es garanteix que la bola capturi tota la malla, fins i tot quan els punts estan espaiats de manera irregular. El radi de la bola s'obtindrà empíricament a partir de la grandària i l'escala del núvol de punts d'entrada. El diàmetre

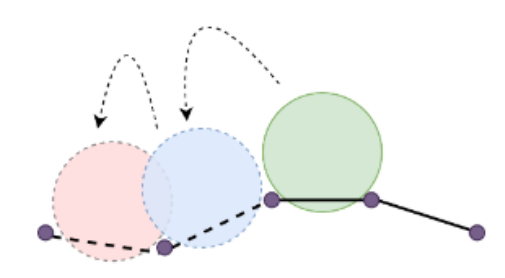

Figura 3.14: Representació de la bola rodant.

de la bola haurà de ser lleugerament major que la distància mitjana entre punts.

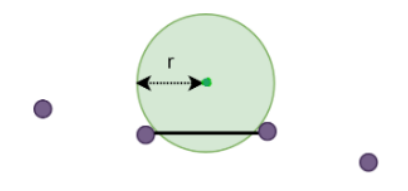

Figura 3.15: Representació del radi de la bola.

Per tant, definiré el radi, crearé la malla a partir del conjunt de punts del núvol fàcilment gràcies a la classe *TriangleMesh* d'OPEN3D i definiré la consistència adequada indicant d'aquesta junt amb el nombre de triangles que vull que es formin per definir la superfície tal com es mostra en la figura 3.16.

Per a més informació sobre pmd i la llibreria OPEN3D, visitar <http://www.open3d.org/> i <https://pmdtec.com/en/>.

def mesh(pcd):

```
# Calculem el radi necessari en funció de les distàncies entre els putns
distances = pcd.compute_nearest_neighbor_distance()
avg\_dist = npmean(distances)radius = 3 * avg dist
# Creem una malla i la guardem en la variable bpa_mesh
bpa_mesh = o3d.geometry.TriangleMesh.create_from_point_cloud_ball_pivoting(pcd,o3d.utility.DoubleVector([radius, radius * 2]))
# Abans d'exportar la malla, podem reduïr el resultat a 100mil triangles
dec_mesh = bpa_mesh.simplify_quadric_decimation(100000)
# Programem la consistència de la malla
dec_mesh.remove_degenerate_triangles()
dec_mesh.remove_duplicated_triangles()
dec_mesh.remove_duplicated_vertices()
dec_mesh.remove_non_manifold_edges()
# Exportem Les dades indicant el nombre del fitxer que volguem crear,
# La extensió que volguem i la malla a exportar.
output path="C:/Users/Asus/Desktop/"
o3d.io.write_triangle_mesh(output_path+"bpa_mesh.ply", dec_mesh)
# Podem escollir diferents números de triangles per a cada malla
my_lods = lod_mesh_export(bpa_mesh, [100000,50000,10000,1000,100], ".ply", output_path)
my_lods = lod_mesh_export(bpa_mesh, [100000,50000,1000,1000,1001], .ply, output_path)<br>my_lods2 = lod_mesh_export(bpa_mesh, [8000,800,300], ".ply", output_path)<br>my_lods3 = lod_mesh_export(bpa_mesh, [24000,2400,1200], ".ply"
```
Figura 3.16: Funció mesh.

### <span id="page-40-0"></span>**Capítol 4**

# **Resultats i anàlisis**

Per comprovar la precisió de la càmera Pico Flexx respecte a la captura de l'objecte 3D, he realitzat un seguit de proves que es detallen a continuació.

#### <span id="page-40-1"></span>**4.1 Mode de visualització**

Per escollir el mode de visualització de la càmera de captura més adequat amb el que treballar, els he comparat entre ells col·locant un objecte quotidià front a la càmera i he seleccionat per a la mateixa escena cadascun de les distintes modes. L'objecte és un despertador (figura 4.1) inclinat en diagonal a 30,5 cm de la càmera de profunditat. Cadascun de les distintes modes els executaré des del software de la llibreria Royale, i des del codi python de pmd.

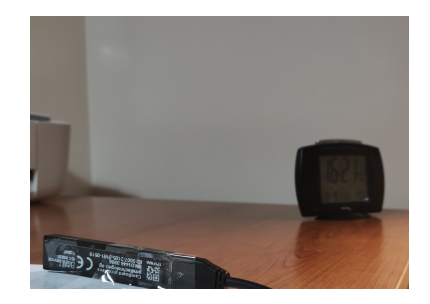

Figura 4.1: Escena real durant la captura de l'objecte despertador.

Al costat esquerre s'indica la sortida de la Consola d'Anaconda pel codi python, i al dret la de la interfície Royale Viwer per cada mode (figura 4.2). Els modes corresponents a les imatges s'ordenen de la manera ja mencionada:

- A. Mode9\_5FPS (5 frames per segon)
- B. Mode9\_10FPS (10 frames per segon)
- C. Mode9\_15FPS (15 frames per segon)
- D. Mode9\_25FPS (25 frames per segon)
- E. Mode9\_35FPS (35 frames per segon)
- F. Mode9\_45FPS (45 frames per segon)
- G. *Low noise extended*
- H. *Fast adquisition*

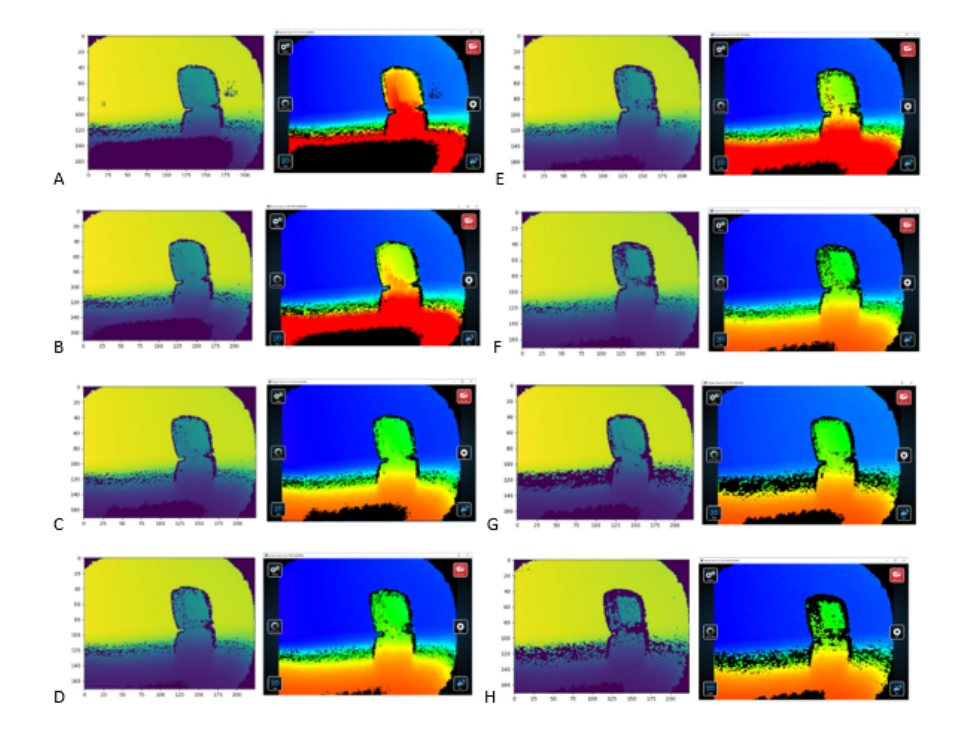

Figura 4.2: Diferents tipus de mode de captura de la càmera Camboard Pico Flexx.

Veient els resultats, decideixo descartar el Mode9\_10FPS, de Mode9\_15FPS i el *low noise extended*, ja que no detecten els contorns més marcats del despertador. Donat que la resta de modes genera una imatge de profunditat similar, faré servir el primer mode: Mode9\_5FPS.

#### <span id="page-42-0"></span>**4.2 Procés de definició de l'objecte**

A continuació procedeixo a exposar el resultat de cada part del procés des de la col·locació de l'objecte a capturar fins que la seva superfície en tres dimensions quedi definida a la pantalla. Selecciono primer un objecte del qual disposo (figura 4.3) per la seva forma voluminosa com a lleugera aproximació de la forma de la mama. Es tracta d'una figura decorativa que fa al·lusió a l'Ídol de Tara, una figura de terracota que es troba exposada en El Museu Canari de Las Palmas de Gran Canaria. S'identifica amb el culte a la fertilitat i amb el paper social de la dona entre els antics pobladors de l'illa de Gran Canària *[\[12\]](#page-57-8)*.

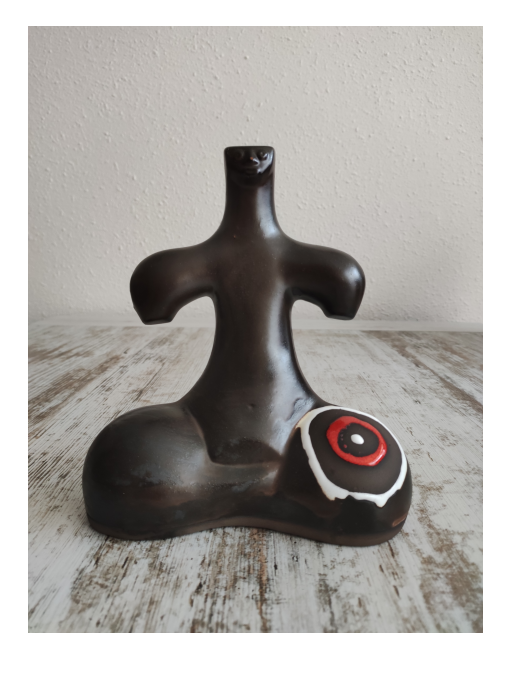

Figura 4.3: Objecte decoratiu amb forma de l'Ídol de Tara.

He col·locat l'objecte a 46,7 cm de la càmera enmig del saló menjador sobre una superfície plana i la càmera Pico Flexx genera la imatge de profunditat que es pot veure a la figura 4.4 després de cinc segons.

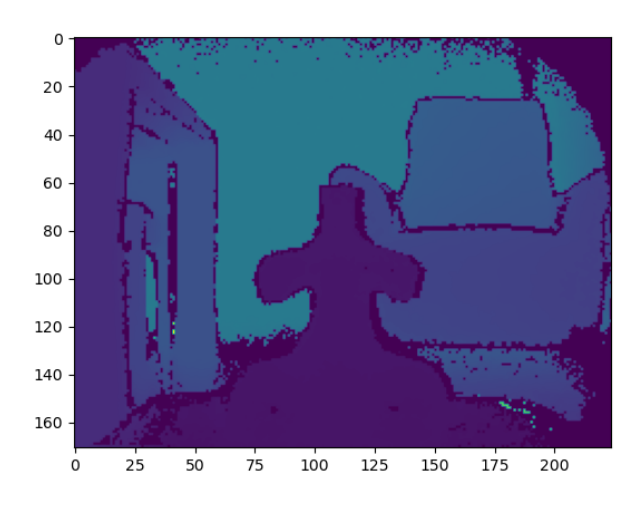

Figura 4.4: Imatge de profunditat.

Mostro també el resultat de l'algoritme de conversió d'imatge de profunditat a núvol de punts a la figura 4.5.

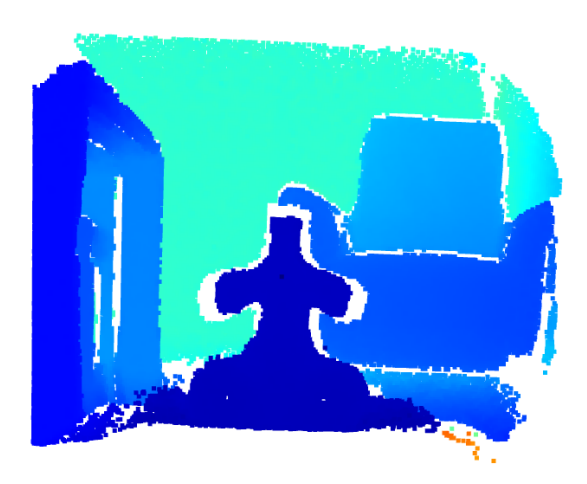

Figura 4.5: Núvol de punts.

Com podem veure, es defineix bé la forma de l'objecte i s'aprecia també per exemple, la butaca del saló menjador rere la figura. Una vegada elimino el fons de la imatge, seleccionant com a centre de la figura les coordenades  $x = 0.008$  m,  $y = 0.026$  m,  $z =$ 0.436m i seleccionant una esfera de la imatge amb un radi de 0,15 cm respecte al centre, el resultat queda de la següent manera (figura 4.6):

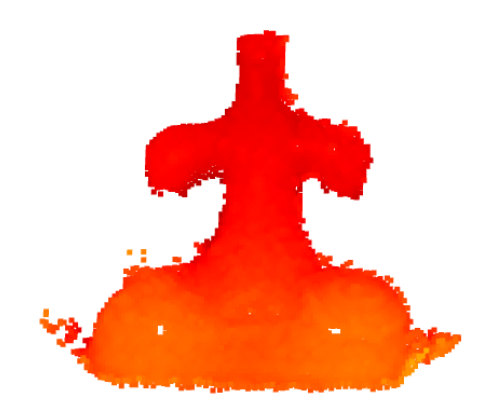

Figura 4.6: Núvol de punts únicament de la figura.

A la figura es poden apreciar dos forats blancs als extrems que representarien les cames, a causa de la reflexió de la llum. A més el color dels punts que representen les coordenades han canviat, ja que es tracta d'una escala completament diferent.

Per acabar, abans de passar a la reconstrucció de la malla, elimino el soroll aplicant dawnsampling uniforme eliminant un punt cada quatre, fent així menys complex el processament amb el núvol de punts. Com he comentat prèviament, aplico un *dawnsampling* uniforme cada quatre punts (figura 4.7).

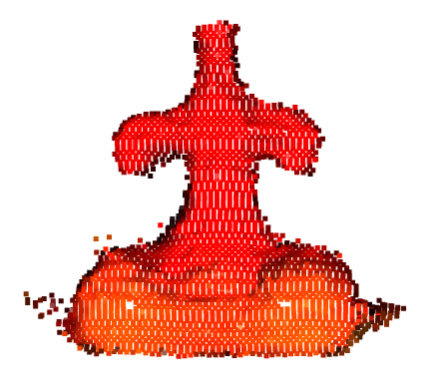

Figura 4.7: Núvol de punts preprocessat amb el *dawnsampling*.

Per definir finalment la superfície de la figura, faig proves amb diferent nombre de trian-

gles que conformen la definició de la malla i el radi de la bola que tindrà un paper clau en l'algoritme *Ball-Pivoting*. Faré servir tres nombres de mesures per a cadascuna de les variables. Defineixo així la taula de valors 4.1 amb nou figures resultants (figura 4.8).

| Radi (x distància mitjana entre els punts del núvol) | $No$ de triangles (x1836) | Figura    |
|------------------------------------------------------|---------------------------|-----------|
| 1.01                                                 | 1                         | А         |
| 1.01                                                 | $10^{4}$                  | B         |
| 1.01                                                 | $10^{16}$                 | $\subset$ |
| $\overline{2}$                                       | 1                         | D         |
| $\overline{2}$                                       | $10^{4}$                  | E         |
| $\overline{2}$                                       | $10^{16}$                 | F         |
| 3                                                    | 1                         | G         |
| 3                                                    | $10^{4}$                  | Η         |
| 3                                                    | $10^{16}$                 | Ι         |

Taula 4.1: Taula de valors.

Veurem com a mesura que el nombre de triangles augmenta (C, F i I), la malla queda més definida que en els altres casos. També, quan el radi és cada cop més petit (A, B, C) els detalls destaquen en gran manera malgrat que podem detectar més soroll que en la resta de resultats. Per tant, si volem un resultat amb més detall i definició, haurem de seleccionar la figura corresponent a la lletra C, amb un algoritme *Ball-Pivoting* que funcioni amb una pilota de radi 1,01 per la distància mitjana entre els punts del núvol i un conjunt de  $1836 \times 10^{16}$  triangles.

Però, la malla no reconstrueix la superfície de la figura a la perfecció. Per aquesta mena de malles l'eina meshlab permet aplicar la funció "*Close Holes*", un filtre per reconstruir la superfície de la part de la malla que l'algoritme *Ball-Pivoting* no ha pogut (figura 4.9).

Es pot trobar cada part d'aquest procés també en moviment en una petita gravació disponible públicament:

- Núvol de punts amb *background*: [https://www.youtube.com/watch?v=z3tzigmo7k8&](https://www.youtube.com/watch?v=z3tzigmo7k8&list=PLUW9wh8mjpuHUF6EsZtFFY54kADOGTXQy&index=5) [list=PLUW9wh8mjpuHUF6EsZtFFY54kADOGTXQy&index=5](https://www.youtube.com/watch?v=z3tzigmo7k8&list=PLUW9wh8mjpuHUF6EsZtFFY54kADOGTXQy&index=5)
- Núvol de punts sense *background*: [https://www.youtube.com/watch?v=6b8Jh3VV8II](https://www.youtube.com/watch?v=6b8Jh3VV8II&list=PLUW9wh8mjpuHUF6EsZtFFY54kADOGTXQy&index=2)& [list=PLUW9wh8mjpuHUF6EsZtFFY54kADOGTXQy&index=2](https://www.youtube.com/watch?v=6b8Jh3VV8II&list=PLUW9wh8mjpuHUF6EsZtFFY54kADOGTXQy&index=2)

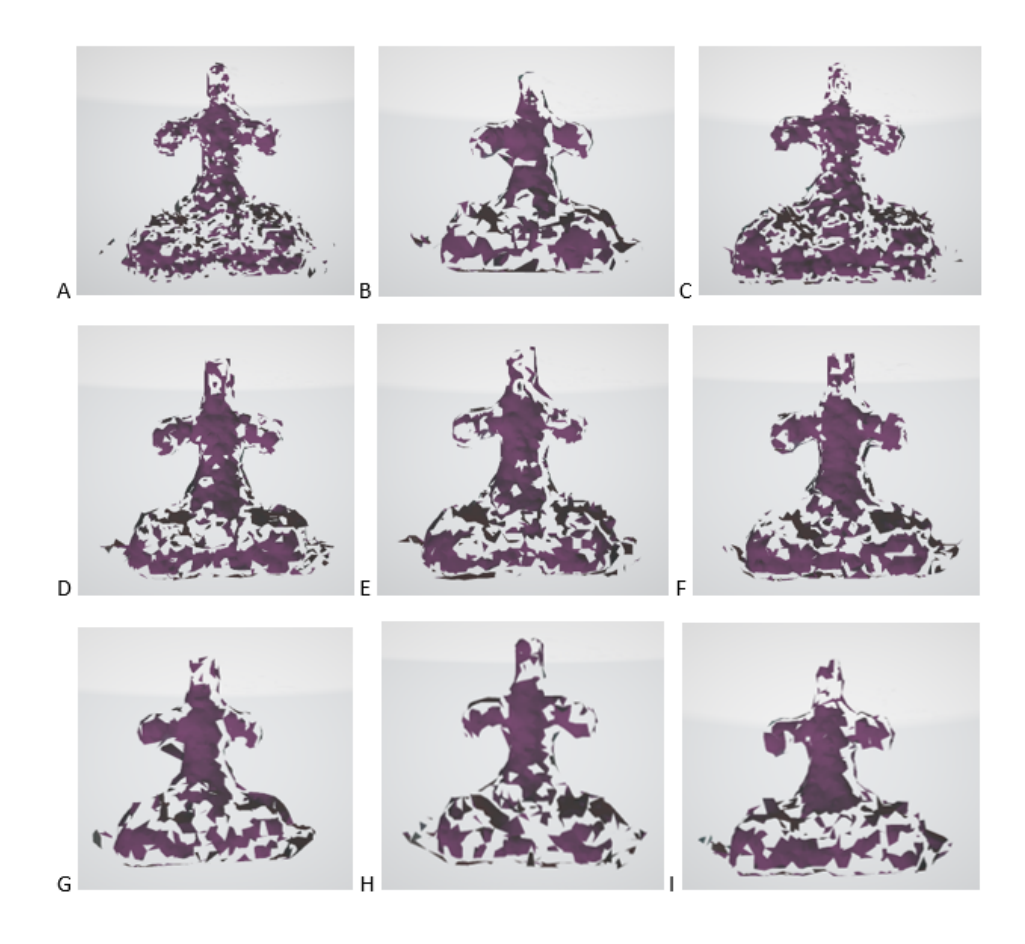

Figura 4.8: Figures resultants.

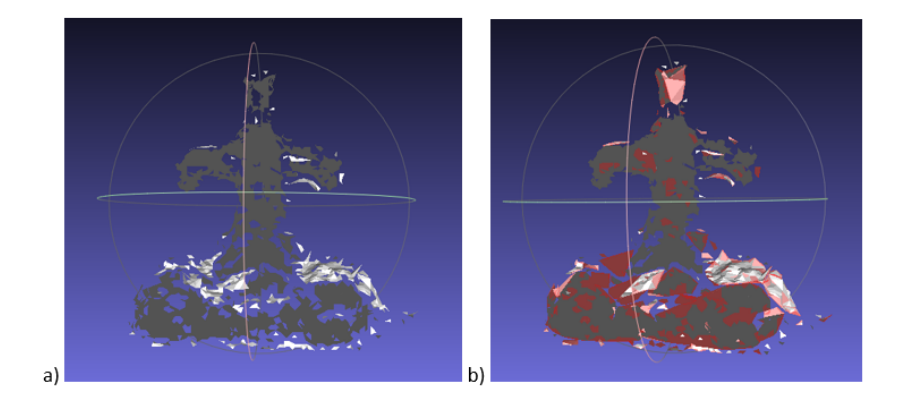

Figura 4.9: (a) Resultat final de la malla respecte (b) resultat final amb filtre aplicat.

- *Downsampling* sobre el núvol de punts: [https://www.youtube.com/watch?v=XC2r\\_](https://www.youtube.com/watch?v=XC2r_Lc-y50&list=PLUW9wh8mjpuHUF6EsZtFFY54kADOGTXQy&index=4) [Lc-y50&list=PLUW9wh8mjpuHUF6EsZtFFY54kADOGTXQy&index=4](https://www.youtube.com/watch?v=XC2r_Lc-y50&list=PLUW9wh8mjpuHUF6EsZtFFY54kADOGTXQy&index=4)
- Malla resultant sense processament: [https://www.youtube.com/watch?v=1-1WOkTTk](https://www.youtube.com/watch?v=1-1WOkTTkoA&list=PLUW9wh8mjpuHUF6EsZtFFY54kADOGTXQy&index=1)oA& [list=PLUW9wh8mjpuHUF6EsZtFFY54kADOGTXQy&index=1](https://www.youtube.com/watch?v=1-1WOkTTkoA&list=PLUW9wh8mjpuHUF6EsZtFFY54kADOGTXQy&index=1)
- Malla resultant processada: [https://www.youtube.com/watch?v=OOY3huPaMng&list](https://www.youtube.com/watch?v=OOY3huPaMng&list=PLUW9wh8mjpuHUF6EsZtFFY54kADOGTXQy&index=3)= [PLUW9wh8mjpuHUF6EsZtFFY54kADOGTXQy&index=3](https://www.youtube.com/watch?v=OOY3huPaMng&list=PLUW9wh8mjpuHUF6EsZtFFY54kADOGTXQy&index=3)

#### <span id="page-47-0"></span>**4.3 Mesures de l'objecte**

Meshlab és una eina que també permet prendre mesures de les formes exportades. Per demostrar la precisió de la càmera Pico Flexx compararé els resultats d'aquestes mesures amb les mateixes mesures en la figura del món real. Les mesures prendran diferents parts de la figura i es nomenaran amb lletres de la "A" a la "D" com mostra la figura 4.10.

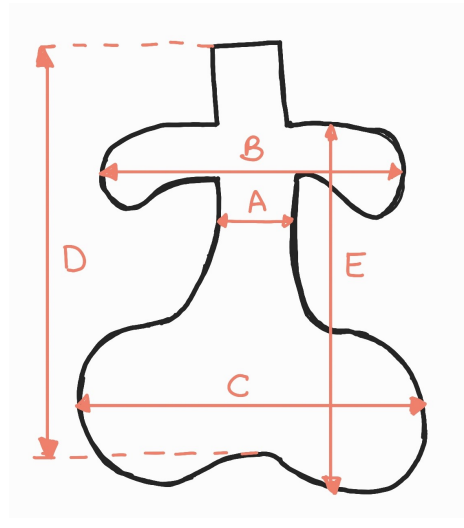

Figura 4.10: Esquema de mesures de la figura.

Les mesures estaran preses a mà i donaran els resultats de la taula 4.2, sent la mitjana entre totes les diferències **0,37 cm** i **2,8%**.

| Mesura | Figura real (cm) | Figura digital (cm) | Diferència (cm) | Diferència (%) |
|--------|------------------|---------------------|-----------------|----------------|
| Α      | 4.50             | 4.49                | 0.01            | 0.22           |
| B      | 13.50            | 13.10               | 0.40            | 3.01           |
|        | 17.50            | 16.16               | 0.90            | 7.96           |
| D      | 20.15            | 19.66               | 0.49            | 2.46           |
| Е      | 14.50            | 14.55               | 0.05            | 0.34           |

Taula 4.2: Table Comparitive

#### <span id="page-48-0"></span>**4.4 Anàlisis de resultats**

En la prova de precisió amb les mesures de la figura, és clar que el conjunt de mesures tenen un valor que no s'allunya gaire de la realitat, sent la diferència més gran entre la figura real i la digital de 0,90 cm, i la més petita de 0,01 cm. No obstant això, si el que es pretén en un treball futur és fer una investigació sobre com la mida de la mama té repercussió en la malaltia del càncer, aquesta mida no és prou precisa perquè es puguin realitzar aquest tipus de proves en un entorn clínic.

Aquest fer és possiblement a causa de l'algoritme Ball-Pivoting, el qual comporta certes limitacions. Per exemple, si els punts estan massa separats en alguna regió, és possible que la bola caigui i que en comptes d'arribar al punt adequat de la superfície, torni al punt anterior o colpegi en un altre punt de la superfície que no correspongui. Aquest fet pot produir forats en la reconstrucció de la malla tal com ha succeït en aquest cas. A més, una altra limitació que podria estar afectant les mesures és que, en cas contrari, en el que la bola sigui més gran que el següent conjunt de punts adjacents com per exemple en un plec, la bola passaria per sobre i ignoraria els punts situats en el seu interior.

També es pot veure clarament aquesta deficiència per la diferència de forma amb el núvol de punts resultants. Probablement, si emmagatzeméssim directament el núvol de punts en un format llegible pel programa meshlab, les mesures haguessin estat molt distintes. És per això que convido a la cerca d'altres algoritmes de reconstrucció de superfícies que es podrien fer servir en el seu lloc.

D'altra banda, cal remarcar que l'algoritme d'eliminació del fons de l'escena empleat en aquest procediment és adequat per un ambient quotidià com en el que s'ha dut a terme, però en un entorn clínic no seria productiu pel fet que podria captar les màquines utilitzades per fer la mamografia, a causa del fet que està pensat per separar superfícies que pertanyin al fons de la imatge i que no estiguin directament adjacents a l'objecte en qüestió. A més, amb un algoritme diferent potser podríem precisar millor la distinció entre l'objecte i la base que el suporta.

Una altra limitació que es podria solucionar és treballar amb un hardware més potent, ja que no caldria fer un dawnsampling per eliminar complexitat en l'execució del codi i malgrat que augmentaria el soroll en el núvol de punts, la distància mitjana entre els punts seria més equilibrada i l'algoritme *Ball-Pivoting* tindria una base més uniforme sobre la que construir i menys forats per omplir.

Per acabar, hem de tenir en compte també que les mesures manuals que s'han pres durant les proves finals, s'han portat a cap dues vegades amb l'ajuda d'una persona externa al projecte, però això no assegura cent per cent que aquestes estiguin preses de manera exacta, ja que es tracta d'una figura amb moltes corbes i és inevitable a l'hora de fer servir la cinta fer certes aproximacions.

### <span id="page-50-0"></span>**Capítol 5**

# **Conclusions i treball futur**

En aquest projecte he investigat sobre l'aplicació de dispositius com el kinect durant l'ús de mamografies fins a entendre en quin punt es troba aquesta part de la ciència actualment. També, he entès el funcionament de la càmera Pico Flexx garantida pel director del treball i he pogut passar-la en funcionament per capturar objectes reals en tres dimensions mitjançant un procés del qual he entès cadascuna de les etapes que comporta (mapeig de la imatge de profunditat al núvol de punts, segmentació de l'objecte, downsampling, malla i reconstrucció dels forats de la malla). Per falta de temps no he pogut provar el conjunt d'algoritmes empleats amb pacients reals en hospitals, tot i que amb les proves que he realitzat amb un objecte quotidià em permeten obtenir unes conclusions sobre la precisió del dispositiu:

La càmera no es pot utilitzar a menys de 0,1 metres ni a més de 4 metres, tot i que jo recomano ficar l'objecte a capturar en un punt mitjà dins d'aquest rang. En els experiments l'objecte estava col·locat a 46,7 centímetres de l'objectiu, prenent així la càmera una bona definició de l'objecte i un encaix correcte de la figura entre els límits de visualització de la càmera.

La resolució de la Pico Flexx és suficient, ja que consta de 38.000 píxels, una resolució suficient que està per sobre de la resolució del kinect amb 1.080 píxels, la qual s'ha demostrat que és apta per mesurar amb precisió volums mamaris i queda reflectit en els resultats del projecte.

No obstant això, el procediment té un defecte en la part final que afirma que aquest sensor no es podria usar per fer mesures del volum de la mama amb aquest algoritme de reconstrucció de superfícies, ja que els resultats superen l'1,5% de diferència en algunes de les mesures (B, C i D), el que vol dir que la precisió aconseguida no és suficient. Proposo llavors per a propers projectes, tenir en compte que en cas de voler tornar a treballar amb càmeres d'aquesta mena es tinguin en compte els següents punts:

- És millor fer servir dues o tres càmeres en comptes de simplement una, per captar millor la imatge de profunditat, i poder prendre més mesures de la mama.
- Una alternativa a l'algoritme Ball-Pivoting podria suposar una millor reconstrucció de la superfície de la figura, fet que suposaria una millor definició de l'objecte i que segurament solucionaria en gran part el problema de les mesures.
- També convido a fer servir un algoritme de segmentació de l'objecte principal més semblant al dels experiments mencionats en l'estat de l'art en cas que les proves estiguin pensades per realitzar-se en un entorn clínic.

I malgrat que els resultats no han sigut del tot esperats, estic contenta amb el processament digital de la figura capturada des de la imatge de profunditat fins a l'apartat de dawnsampling. Al final, ha comportat un treball de molta investigació que no ha sigut gens fàcil i em penso que ha generat un resultat que fa uns anys no hagués cregut que el podria arribar a assolir amb un codi pròpiament creat per mi. En conclusió, estic satisfeta amb el projecte, ja que he sabut entendre cada part necessària per al tractament d'un núvol de punts, he emprat la tecnologia adient de manera adequada i he après a cercar i estudiar sobre aquesta branca més biològica que fins ara no havia conegut.

### **Annex**

#### **Ètica**

Durant el procés de creació d'aquest treball es plantegen diversos aspectes ètics que cal exposar:

Primerament, i durant la primera fase de creació del codi d'aquest projecte, com ja s' ha comentat, vaig tenir una gran quantitat de problemes amb les llibreries d'instal·lació necessàries. En aquell moment, després de molts intents en va, vaig pensar que una bona manera d'intentar trobar solució seria fer una pregunta en el fòrum que ofereixen les mateixes llibreries que estaven generant els errors (<https://forum.opencv.org/>).

En fer-ho, dos dies més tard, recordo rebre un correu (figura 5.1) afirmant que la solució era tan bàsica com a actualitzar la versió del compilador de les llibreries, i que no fes "perdre més el temps"amb aquesta classe de preguntes.

Abans de poder respondre que havia instal·lat totes les versions possibles varies vegades i que estava clar que aquell no podia ser l'error, el mateix home que m'havia contestat, qui també era l'encarregat de gestionar el fòrum, m'havia tancat el canal que jo havia generat per fer la pregunta en qüestió, de manera que ningú més em pogués contestar.

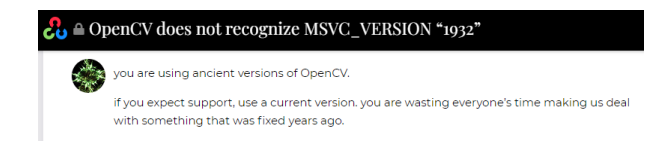

Figura 5.1: Resposta a la pregunta del fòrum.

Al principi, no vaig tenir més remei que pensar que havia sigut problema meu, que pos-

siblement havia comès algun error en el procés i que era possible que no tingués les capacitats necessàries per continuar amb el projecte. Però, quan vaig explicar el que havia succeït als meus companys i companyes de la universitat, em van comentar que era una situació molt comuna entre les estudiants sobretot en els graus d'àmbit cientificotecnològic. És injust que la solució proposada sigui canviar de nom d'usuari a un que no soni tan femení, fet que recorda a èpoques passades, però sembla que encara avui dia, si ens dirigim amb un nom d'usuari de dona a un col·lectiu relacionat amb la tecnologia de la informació, aquest tendirà a donar per fet que tenim menys coneixements.

Per sort, la Universitat de Barcelona té un departament específicament dedicat a aquest sector per donar suport a aquests aspectes i de similars.

Un altre punt a comentar, és que en l'apartat d'estat de l'art es comenta que una de les limitacions principals d'un dels estudis, va ser el fet que les línies del patró en els experiments fossin negres, ja que això va dificultar l'escaneig per a les pells més obscures i es van haver de descartar les pacients no caucàsiques. Em sembla curiós, perquè no és la primera vegada que això succeeix, sinó que és comú trobar que els algoritmes estiguin pensats per a persones de pell blanca. Considero que a aquest tema no se li està donant la importància que es mereix. Penso que no hi ha una consciència generalitzada de com està afectant i no només en entorns mèdics sinó fins i tot en d'altres més rellevants si hi cap. Per exemple, l'ús del reconeixement facial com a mètode de vigilància social com una altra aplicació de la tecnologia on s'utilitzen algoritmes que fallen el 80% de les vegades amb les persones no caucàsiques *[\[8\]](#page-56-7)*, fet que podria suposar conseqüències gravíssimes, com deixar lliure a un delinqüent o pel contrari, culpar a algú d'un delicte que en realitat mai ha comès.

Per acabar, també m'agradaria comentar un tema que té a veure amb un dels objectius del projecte. La idea inicial va ser fer proves amb pacients reals per demostrar l'eficàcia de les càmeres de profunditat. No obstant això, per un tema de falta de temps, no ha sigut possible realitzar aquesta part. De totes maneres, no està de més mencionar la part ètica que comporta aquesta pràctica, ja que és molt important tenir clar quins aspectes són rellevants a l'hora de dur-la a terme.

I és que és un tema que ha generat molt debat el llarg de la història, pel fet que no sempre s'ha exercit de la manera correcta. Va ser en l'informe Belmont (1978), elaborat per una comissió nomenada pel Congrés Nord-americà, quan es van definir els "principis ètics bàsics"en recerca amb éssers humans: el respecte per les persones, la beneficència i la justícia.

El codi d'Ètica i Deontologia Mèdica d'Espanya (1999) *[\[9\]](#page-56-8)* dedica l'article 29 a l'experimentació mèdica sobre la persona, on afirma el següent:

- 1. L'avanç en Medicina està fundat en la recerca i per això no pot prescindir, en molts casos, de l'experimentació sobre éssers humans, que només podrà realitzar-se quan el que es vol experimentar hagi estat satisfactòriament estudiat i d'acord amb els criteris, regles o principis fixats en la Llei.
- 2. La recerca mèdica en éssers humans complirà les garanties exigides sobre aquest tema amb les declaracions de l'Associació Mèdica Mundial. Requereixen una particular protecció en aquest assumpte aquells éssers humans biològica, social o jurídicament febles o vulnerables.
- 3. Haurà de recollir-se el consentiment lliure i explícit de l'individu subjecte d'experimentació o de qui tingui el deure de cuidar-lo en cas que sigui menor o incapacitat.
- 4. Els riscos o molèsties que comporti l'experimentació no seran desproporcionats ni li suposaran al subjecte el minvament de la seva consciència moral o de la seva dignitat. El metge interromprà l'experimentació si es detecta un possible perill.
- 5. El metge està obligat a mantenir una clara distinció entre els procediments en fase d'assaig i els que ja han estat acceptats com a vàlids per a la pràctica concreta de la medicina del moment. L'assaig clínic de nous procediments no privarà al pacient de rebre un tractament vàlid.
- <span id="page-54-0"></span>6. El metge està obligat a utilitzar pràctiques validades. No és deontològic usar procediments no autoritzats, tret que formin part d'un projecte de recerca degudament formalitzat.

Seguint, per tant, aquests apartats detalladament, tenim clar que seria just, respectuós i productiu efectuar aquesta pràctica sobre les persones.

# **Bibliografia**

- <span id="page-56-3"></span>[1] Hesham Alabbasi, Alex Gradinaru, Florica Moldoveanu, and Alin Moldoveanu, *Human motion tracking evaluation using kinect v2 sensor*, 2015 E-Health and Bioengineering Conference (EHB), 2015, pp. 1–4.
- <span id="page-56-6"></span>[2] Fausto Bernardini, Joshua Mittleman, Holly Rushmeier, Cláudio Silva, and Gabriel Taubin, *The ball-pivoting algorithm for surface reconstruction*, IEEE transactions on visualization and computer graphics **5** (1999), no. 4, 349–359.
- <span id="page-56-5"></span>[3] A Castro Sánchez, *Procesamiento de nubes de puntos para el seguimiento de líneas de alta tensión. (trabajo fin de máster inédito), universidad de sevilla, sevilla*, 2021.
- <span id="page-56-4"></span>[4] Open Source Computer Vision, [https://docs.opencv.org/4.x/df/d4a/tutorial\\_](https://docs.opencv.org/4.x/df/d4a/tutorial_charuco_detection.html) [charuco\\_detection.html](https://docs.opencv.org/4.x/df/d4a/tutorial_charuco_detection.html), *Detection of charuco boards*, 2022.
- <span id="page-56-0"></span>[5] NCI Drug Dictionary, <www.cancer.gov>, *National cancer institute*, 2018.
- <span id="page-56-1"></span>[6] Manuel García-Redondo, Ángel Pareja López, Nuria López Ruiz, and Juan Manuel Rodríguez Alonso, *Cáncer de mama: nueva clasificación molecular*, Revista de Senología y Patología Mamaria (2021).
- <span id="page-56-2"></span>[7] IARC GLOBOCAN, <www.uicc.org>, *New global cancer data. 2020*, 2020.
- <span id="page-56-7"></span>[8] Alicia Carrasco Guardiola, *Comentario de texto de la asignatura de ética de la universidad de barcelona sobre otro capítulo en el dilema "seguridad vs. libertad": el reconocimiento facial asusta más a los jóvenes que a los mayores*, Jun 2021.
- <span id="page-56-8"></span>[9] Steven Andrews Jacobs, M. Carmen Massé García, Manuel Martínez-Sellés, Jacinto Bátiz Cantera, José Luis Widow Lira, Gonzalo Herranz, Ginés Santiago, Asociación

Médica Mundial (AMM), Conferencia episcopal española, Stephanie Sugiaman, and et al., *Inicio*, Sep 2022.

- <span id="page-57-1"></span>[10] JW Miller, JB King, DA Joseph, LC Richardson, et al., *Centers for disease control and prevention (cdc) breast cancer screening among adult women—behavioral risk factor surveillance system, united states, 2010*, MMWR Morb Mortal Wkly Rep **61** (2012), no. suppl, 46–50.
- <span id="page-57-3"></span>[11] Hossein Mousavi Hondori and Maryam Khademi, *A review on technical and clinical impact of microsoft kinect on physical therapy and rehabilitation*, Journal of medical engineering **2014** (2014).
- <span id="page-57-8"></span>[12] Mujeres en el patrimonio mundial de España, <www.mujeresypatrimonio.org>, *Ídolo de tara*, Mar 2022.
- <span id="page-57-2"></span>[13] Stefanie T. L. Pöhlmann, Jeremy Hewes, Andrew I. Williamson, Jamie C. Sergeant, Alan Hufton, Ashu Gandhi, Christopher J. Taylor, and Susan M. Astley, *Breast volume measurement using a games console input device*, Breast Imaging (Cham) (Hiroshi Fujita, Takeshi Hara, and Chisako Muramatsu, eds.), Springer International Publishing, 2014, pp. 666–673.
- <span id="page-57-5"></span>[14] Juan Salvatore, Jorge Osio, and Martín Morales, *Detección de objetos utilizando el sensor kinect*, Guayaquil, Ecuador, LACCEI (2014).
- <span id="page-57-0"></span>[15] American Cancer Society, *Information and resources about for cancer: Breast, colon, lung, prostate, skin*, Breast Cancer Facts & Figures 2007-2008, <www.cancer.org> (2009).
- <span id="page-57-7"></span>[16] Li Tan, *Up sampling and down sampling*, eetimes. com. EE Times, <www.eetimes.com> (2008).
- <span id="page-57-4"></span>[17] JS Wheat, Simon Choppin, and A Goyal, *Development and assessment of a microsoft kinect based system for imaging the breast in three dimensions*, Medical engineering & physics **36** (2014), no. 6, 732–738.
- <span id="page-57-6"></span>[18] Qian-Yi Zhou, Jaesik Park, and Vladlen Koltun, *Open3d: A modern library for 3d data processing*, arXiv preprint arXiv:1801.09847 (2018).